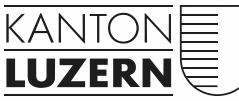

Umwelt- und Wirtschaftsdepartement Bau-

Verkehr und Infrastruktur (vif)

# **Richtlinie Gefahrenkarten im Kanton Luzern**

# **Teil B - Geodaten und Darstellung**

Diese Publikation richtet sich an Fachleute, die im Kanton Luzern bestehende Gefahrenkarten überarbeiten oder neue erarbeiten.

**NATURGEFAHREN Gefahrenkarte/Risikobeurteilung 902\_204** Status **Entwurf** 

Ausgabe 2012 Erstellungsdatum 05.07.2009 Änderungsdatum 14.09.2015 Version 2.0

# **Änderungskontrolle**

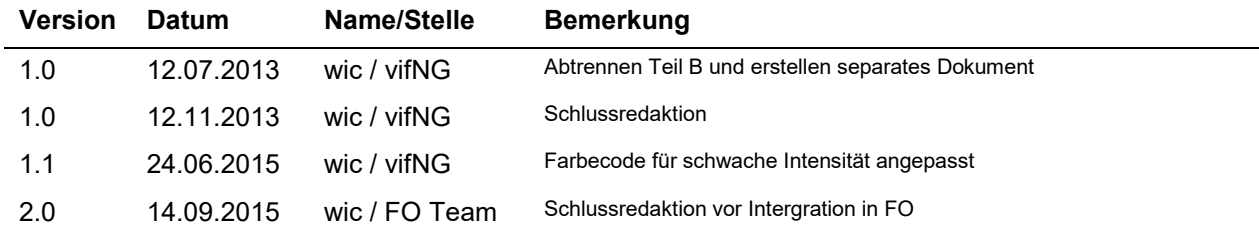

## **Impressum**

KANTON LUZERN Verkehr und Infrastruktur (vif) Abteilung Naturgefahren Arsenalstrasse 43 Postfach 6010 Kriens 2 Sternmatt

# Teil B: Geodaten

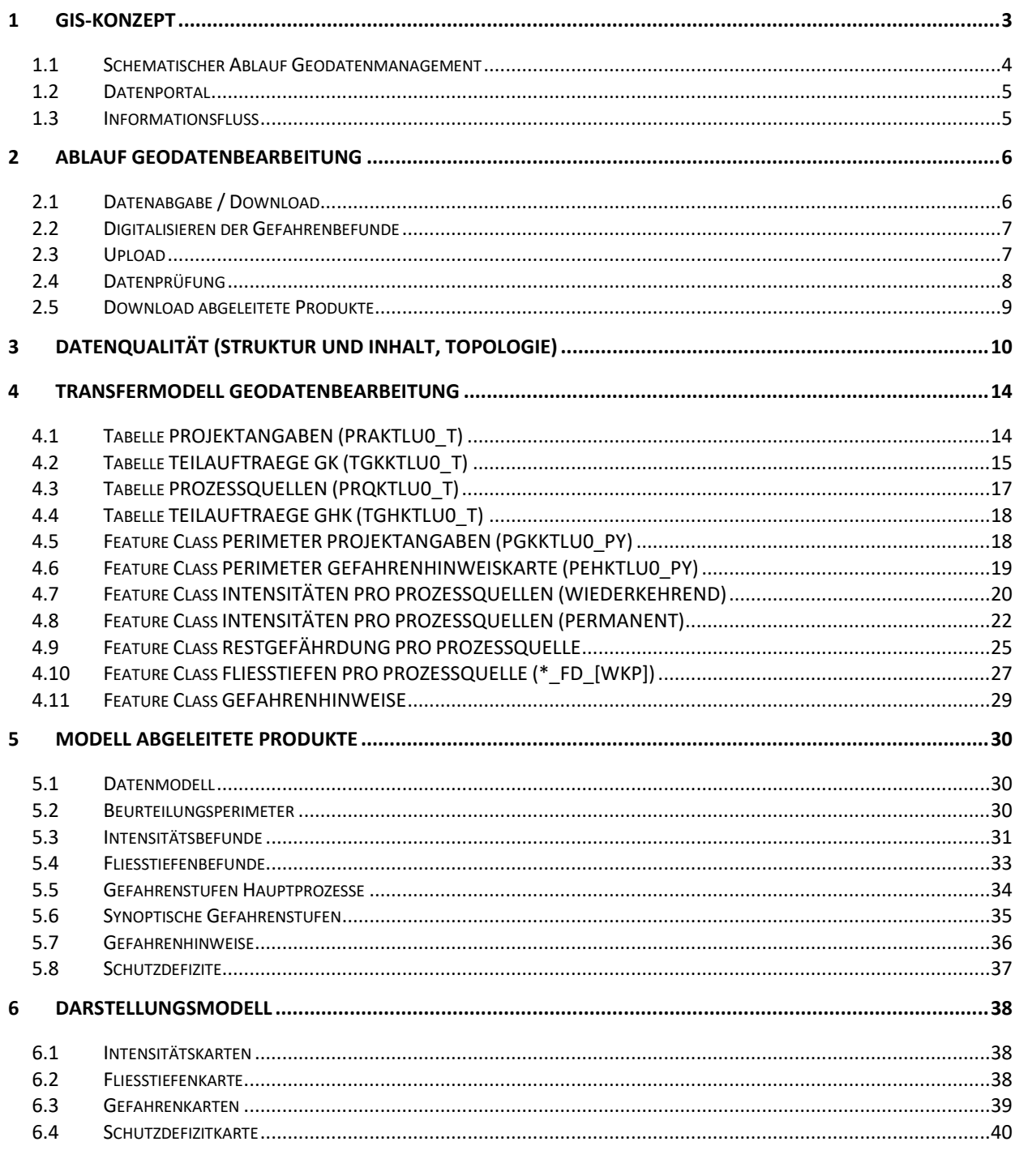

# ANHANG A: LISTE DER ABGEGEBENEN GRUNDLAGENDATEN

**ANHANG B: DATENMODELL DATENTRANSFER** 

**ANHANG C: DATENMODELL BASISDATEN** 

<span id="page-2-0"></span>**ANHANG D: DATENMODELL PRODUKTE** 

# <span id="page-3-0"></span>1 GIS-Konzept

Die Verwaltung der gefahrenkartenrelevanten Geodaten erfolgt zentral bei rawi, Geoinformation. Das eingesetzte Datenmodell gliedert sich in drei Teilmodelle (siehe Poster im Anhang):

- Das **Transfermodell** (**Abgabemodell)** beschreibt die Struktur der Geodaten, wie sie zwischen den Gefahrenkartenautoren und dem Kanton (rawi, Geoinformation im Rahmen von Gefahrenbeurteilungen) ausgetauscht werden (siehe Kapitel [4\)](#page-14-0). Das Transfermodell beinhaltet die im Rahmen des Projekts zu überarbeitenden Gefahrenbefunde getrennt nach Prozessquellen und Wiederkehrperioden. Zudem sind Informationen zum Projekt, wie die Beurteilungsperimeter, der Beurteilungsumfang, die Teilaufträge und allfällige Einschränkungen bezüglich der zu untersuchenden Prozessquellen, die zu beurteilenden Wiederkehrperioden und Nebenprozessarten enthalten.
- Das **Basisdatenmodell** beschreibt die Struktur der originären Daten, in der sie beim Kanton gehalten werden. Mit originären Daten sind die Befunde zu den einzelnen Prozessquellen (Intensitäten und Fliesstiefen) sowie die Gefahrenhinweisbefunde gemeint. Zusätzlich zu den Gefahrenbefunden selber beinhaltet das Basisdatenmodell die Beurteilungsperimeter, die untersuchtes von nicht untersuchtem Gebiet abgrenzen, sowie Angaben zum jeweiligen Beurteilungsumfang. Die Basisdaten werden historisiert geführt. Das bedeutet, dass jeder Befund (Feature) ein Integrations- und ein Ablaufdatum trägt. Dieses System erlaubt die Berechnung von Gefahrenkartenprodukten für beliebige Zeitstände.

Im Rahmen von Gefahrenkartenprojekten werden die Basisdaten jeweils vor der Abgabe an die Büros in das Transfermodell überführt.

 Das **Modell der Produkte** beschreibt die Struktur der periodisch aus den Basisdaten berechneten Produkte. Die Berechnung erfolgt zentral und automatisiert beim Kanton (rawi, Geoinformation). Die historisiert geführten Basisdaten ermöglichen es, Produkte für beliebige Zeitstände zu berechnen.

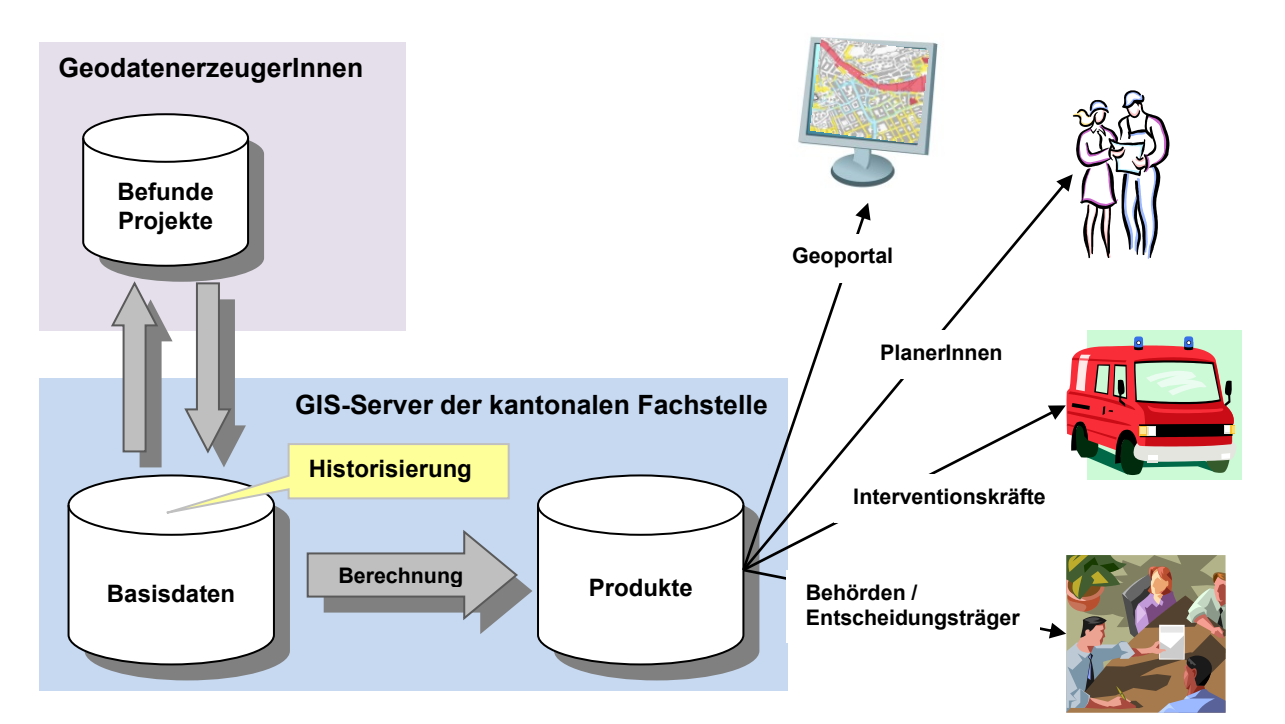

**Abbildung 1:** Schematisch Darstellung der Gefahrenkarten Geodatenhaltung**.**

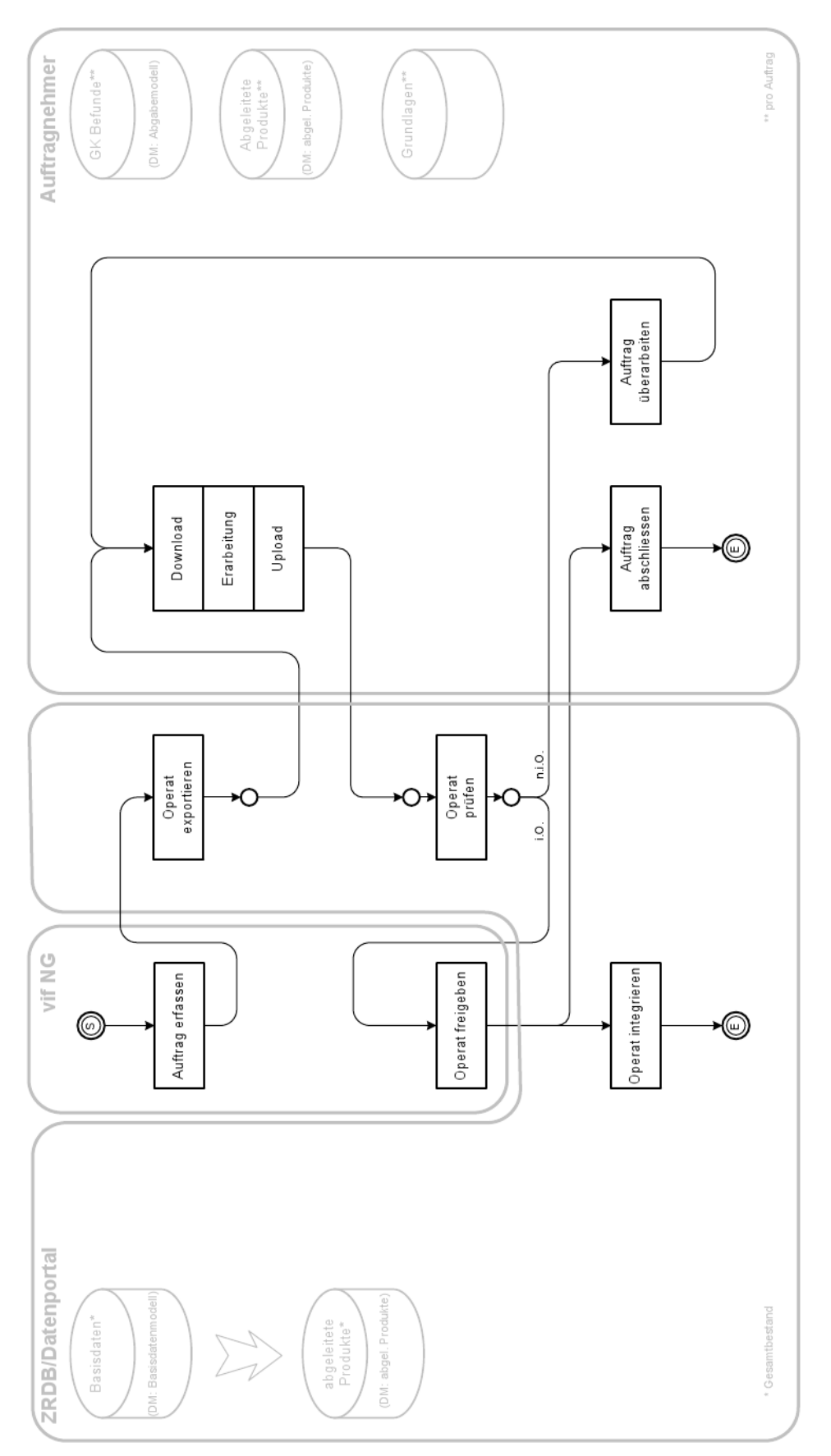

# <span id="page-4-0"></span>**1.1 Schematischer Ablauf Geodatenmanagement**

# <span id="page-5-0"></span>**1.2 Datenportal**

Der Datenaustausch zwischen dem Auftragnehmer und rawi, Geoinformation erfolgt über ein Datenportal [\(http://www.geo.lu.ch/app/datenportal/\)](http://www.geo.lu.ch/app/datenportal/). Alle mit Gefahrenbeurteilungen beauftragten Büros haben ihren eigenen passwortgeschützten Zugangsbereich, über welchen der Datenaustausch erfolgt. Die Datennutzung wird einmalig bei der Eröffnung des Benutzerkontos vertraglich geregelt. Jedes Büro hat nur ein Benutzerkonto, über welches auch mehrere gleichzeitig laufende Projekte parallel abgewickelt werden können.

Mehr zur Benutzung des Datenportals siehe Kapitel [2.](#page-5-2)

| 은<br>Datenportal        |        |        | 904 294<br>3516<br>2149 |
|-------------------------|--------|--------|-------------------------|
| رهي<br>$\triangle$      |        |        | Abmelden                |
| Speicherort: Start /    |        |        |                         |
| Name                    | Typ    | Grösse | Datum                   |
| vifNG Case1             |        |        | 18:47 03-05-2012        |
| 01 Auftrag              | ORDNER |        | 18:47 03-05-2012        |
| 02 Upload               | ORDNER |        | 18:47 03-05-2012        |
| 03 abgeleitete Produkte | ORDNER |        | 18:47 03-05-2012        |
| 11 Check-Resultate      | ORDNER |        | 18:47 03-05-2012        |

**Abbildung 2:** Benutzeroberfläche des Datenportals nach dem Einloggen

# <span id="page-5-1"></span>**1.3 Informationsfluss**

Die Auftragnehmer werden per Mail über den Status der laufenden Prozesse orientiert. Folgende Mails werden im Verlaufe eines Projekts standardmässig verschickt:

- **1.** Orientierung darüber, dass die Grundlagendaten zum Download bereit stehen.
- **2.** Bestätigung eines erfolgreichen Uploads und Hinweis, dass Datenprüfung gestartet wurde.

*oder*

Orientierung über fehlerhaften Upload mit der Bitte diesen nochmals korrekt zu wiederholen.

**3.** Bestätigung eines fehlerfreien Operats und Hinweis, dass die Berechnung der Produkte gestartet wurde.

*oder*

Orientierung darüber, dass Operat fehlerhaft ist und nochmals überarbeitet und erneut hochgeladen werden muss.

**4.** Orientierung darüber, dass Produkte zum Download bereit stehen.

<span id="page-5-2"></span>Jeweils eine Kopie der Meldung geht an die Kantonalen Fachstellen vifNG und rawiGeo.

# <span id="page-6-0"></span>2 Ablauf Geodatenbearbeitung

## <span id="page-6-1"></span>**2.1 Datenabgabe / Download**

Im Datenportal stehen im Ordner *01 Auftrag* nach erfolgreichem Export sämtliche notwendigen Geodaten zum Download bereit. Diese umfassen einerseits die zu überarbeitenden Gefahrenbefunde sowie die dazu notwendigen Grundlagendaten.

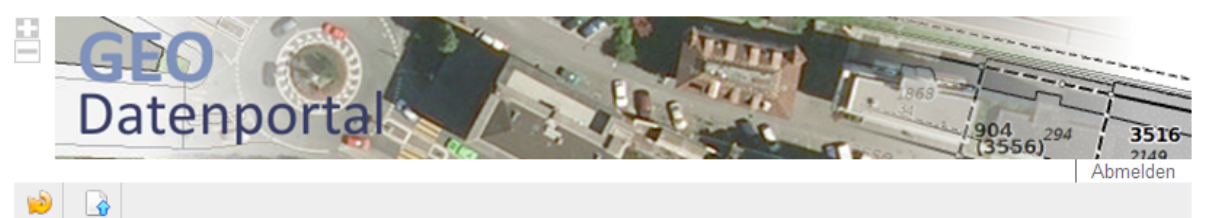

Speicherort: Start / 01 Auftrag /

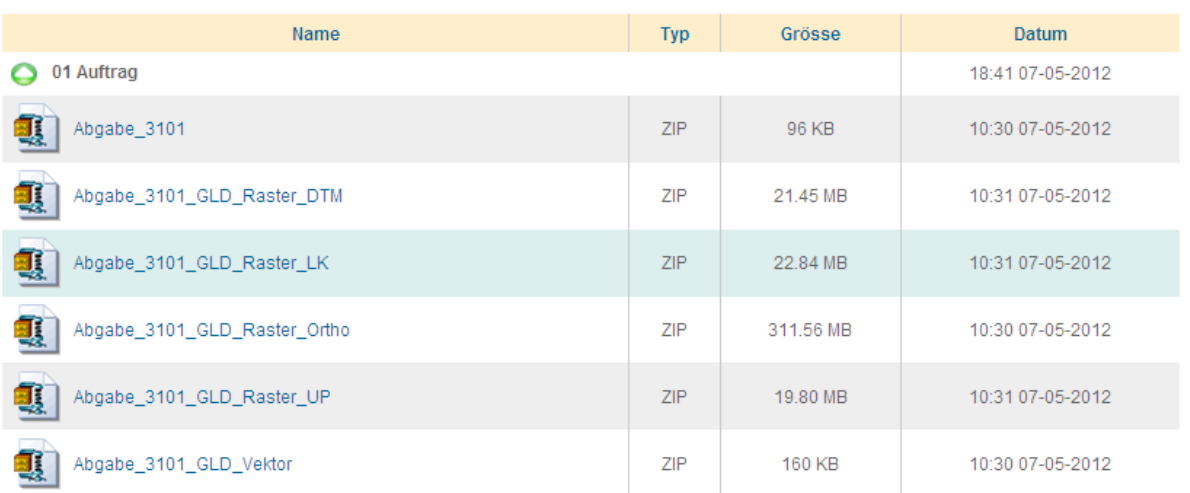

**Abbildung 3:** Im Datenportal zum Download bereitstehende Basis- (Abgabe\_3101) und Grundlagendaten (Abgabe 3101 \*: DTM, LK, Orthofotos, ÜP und Vektordaten)

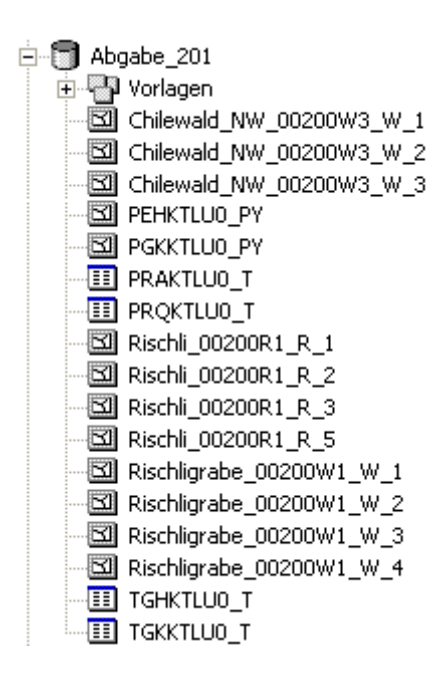

**Abbildung 4:** zu überarbeitendes Operat im Abgabemodell. fGDB mit Feature Dataset, welches die Vorlage FC enthält. Die Inhalte von FC PEHKTLU0\_PY, PGKKTLU0\_PY, PRAKTLU0\_T, TGKKTLU0\_T und TGHKTLU0\_T dürfen im Projektverlauf nicht verändert werden

Grundsätzlich fallen für die Auftragnehmer für den Geodatenbezug keine Bearbeitungsgebühren an. Ergänzende Datenbestellungen erfolgen direkt bei der Fachstelle Geoinformation und

Vermessung[\(http://www.geo.lu.ch/shop/index.asp\)](http://www.geo.lu.ch/shop/index.asp). Diese sind kostenpflichtig. Der Aufwand für zusätzlich Datenbestellungen stellt die Geofachstelle dem Auftragnehmer in Rechnung.

Als Schadenpotential sind ergänzend die Verdachtsflächen aus dem Altlasten-Kataster zu berücksichtigen. Die entsprechende Karte ist nicht öffentlich zugänglich, weil noch nicht alle Grundeigentümer/Innen informiert worden sind. Die relevanten Altlasten-Verdachtsflächen sind deshalb über die Dienststelle Umwelt und Energie (uwe) zu beziehen.

# <span id="page-7-0"></span>**2.2 Digitalisieren der Gefahrenbefunde**

Nach dem Download der Ausgangsdaten beginnt der Auftragnehmer mit der eigentlichen Gefahrenbeurteilung. Siehe dazu die Ausführungen im Teil A der Richtlinie.

Für die aus der Gefahrenbeurteilung resultierenden digitalen Gefahrenbefunde gelten die strukturellen, inhaltlichen und topologischen Anforderungen gemäss Kapitel [3](#page-10-0) und [4.](#page-14-0)

### **Hinweis:**

Es wird empfohlen die Überarbeitung der Geodaten auf einer Kopie der Abgabe fGDB durchzuführen. Die Bearbeiter dürfen die Inhalte der FC PEHKTLU0\_PY und PGKKTLU0\_PY sowie der Tabellen PRAKTLU0\_T, TGKKTLU0\_T und TGHKTLU0\_T im Verlaufe des Projekts nicht verändern.

Diese Vorgabe wird bei der Datenprüfung geprüft und fehlerhafte Operate werden an den Absender zurückgewiesen.

# <span id="page-7-1"></span>**2.3 Upload**

Die überarbeiteten Geodaten werden für die Datenprüfung und die Berechnen der abgeleiteten Produkte durch die Auftragnehmer in den Ordner *02 Upload* im Datenportal hochgeladen. Zulässig sind ausschliesslich komprimierte (\*.zip) fGDB im Abgabemodell (siehe Kapitel [4\)](#page-13-0). Nach erfolgreichem Upload startet das System automatisch die Prüfroutine.

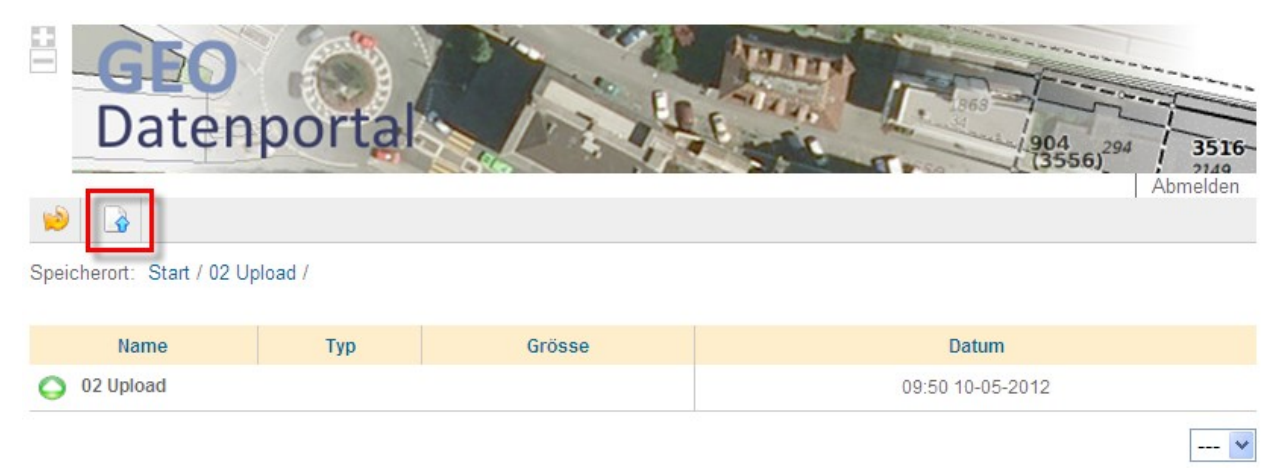

**Abbildung 5:** Upload-Bereich. Über den Buton (rotes Quadrat) kann das überarbeitete Operat hochgeladen werden. Format: fGDB als Archivformat zip**.**

Die Uploaddatei muss folgende Kriterien erfüllen:

- fGDB die strukturell dem Abgabemodell entspricht (ArcGIS 10.x).
- Die Tabellen PRAKTLU0\_T, TGKKTLU0\_T und TGHKTLU0\_T und die FC PGKKT-LU0\_PY und PGHKTLU0\_PY müssen eins zu eins aus der Abgabe fGDB übernommen werden. Deren Inhalt darf nicht verändert werden.
- zum Upload sind nur Dateien im Archivformat Zip zugelassen
- Es kann immer nur eine fGDB pro Upload hochgeladen werden. Bevor mit dem nächsten Upload fortgefahren werden kann, muss die Bestätigung des Uploads abgewartet werden (Mail innerhalb von max. 10min nach dem Upload)

Die Auftragnehmer wird nach erfolgtem Upload per Mail über den Status (erfolgreich oder fehlgeschlagen) informiert (Kapitel [1.3\)](#page-5-1).

# <span id="page-8-0"></span>**2.4 Datenprüfung**

Erfolgreich hochgeladene fGDB werden automatisch auf ihre Qualität hin geprüft. Die einzuhaltenden Qualitätsanforderungen sind im Kapitel [3](#page-10-0) erläutert. Fehlerhafte Operate werden zurückgewiesen und sind durch den Auftragnehmer so lange zu bereinigen, bis die Prüfroutine das Operat als fehlerfrei taxiert und für die weiteren Prozessschritte freigibt.

Jeweils nach Abschluss der strukturellen, inhaltlichen und topologischen Prüfung wird im Ordner *11 Checkresultate* eine fGDB

(Check\_GK\_Abgabe\_[PROJID]\_[TIMESTAMP] mit den Prüfergebnissen angelegt. Unter anderem enthält diese eine LOG-Tabelle mit einer Zusammenstellung aller Prüfschritte und dem jeweils zugehörigen Status (INFO, WARNING, ERROR). Sämtliche mit ERROR bezeichneten Prüfpunkte sind durch das Büro zu bereinigen. Prüfpunkte mit dem Status WARNING sind nicht zu bereinigen. Der Status WARNING weist auf spezifische Punkte hin (z.B. auf neue Prozessquellen).

Die fGDB enthält weiter ein Feature Dataset mit der Bezeichnung TEMP. Darin legt der Prüfprozess zu jedem topologisch fehlerhaften Feature ein Korrektur Feature an. Die Bezeichnung der Feature Class setzt sich zusammen aus der Bezeichnung der Feature Class mit dem fehlerhaften Feature sowie einem Hinweis auf den Fehler (holes, smallarea, intersect).

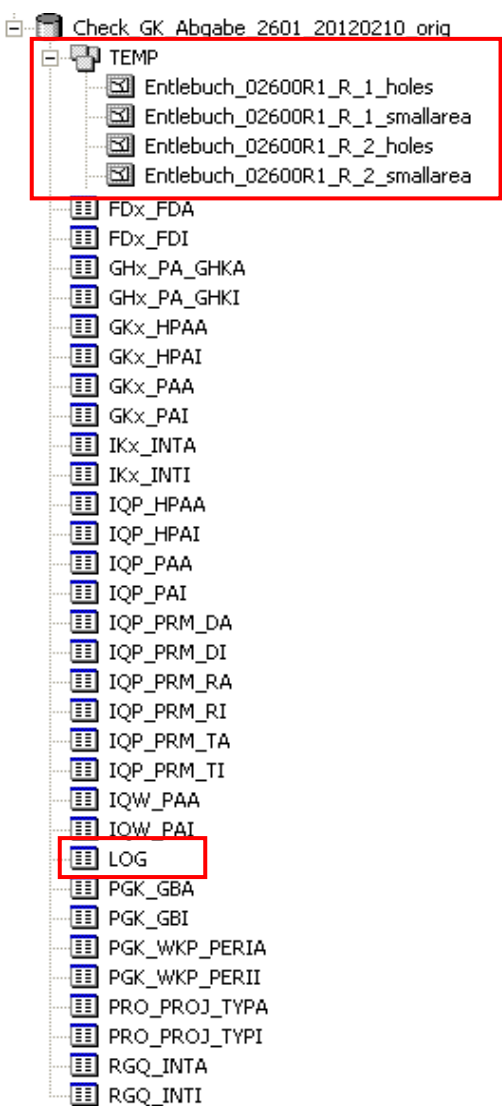

**Abbildung 6:** fGDB mit dem Checkergebnis. Rot umrandet: FDS mit den fehlerhaften Feature sowie LOG-Tabelle.

# <span id="page-9-0"></span>**2.5 Download abgeleitete Produkte**

| is.<br>Datenportal                             |     |         | 3516<br>294<br>556)<br>7149<br>Abmelden |
|------------------------------------------------|-----|---------|-----------------------------------------|
|                                                |     |         |                                         |
| Speicherort: Start / 03 abgeleitete Produkte / |     |         |                                         |
| Name                                           | Typ | Grösse  | <b>Datum</b>                            |
| 03 abgeleitete Produkte                        |     |         | 10:52 10-05-2012                        |
| Proj_3101_20120508_1143                        | ZIP | 1.56 MB | 11:43 08-05-2012                        |

**Abbildung 7:** Download-Bereich.

Für Operate, die als fehlerfreie eingestufte werden, erfolgt automatisch die Berechnung der abgeleiteten Produkte. Diese stehen im Ordner *03 Abgeleitete Produkte* zum Download bereit. Dem Zip ist zusätzlich zur fGDB ein mxd beigelegt, mit welchem direkt die Inhalte der FC gemäss Darstellungsmodell visualisiert werden können.

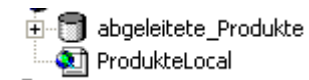

**Abbildung 8:** Inhalt des Zip-Files: fGDB (*abgeleitete Produkte*) mit den Produkten sowie mxd für deren Visualisierung.

### **Hinweis:**

Die Verknüpfungen im mxd funktionieren nur dann korrekt, wenn die fGDB und das mxd im selben Ordner abgelegt sind und die fGDB mit "abgeleitete\_Produkte" bezeichnet ist.

Die Auftragnehmer werden über die zum Download bereitstehenden Produkte per Mail informiert.

Für die Erstellung von Plänen können bei der Abteilung Naturgefahren entsprechende Vorlagen (.mxd, .lyr und .style) bezogen werden.

# <span id="page-10-0"></span>3 Datenqualität (Struktur und Inhalt, Topologie)

Damit die Geodaten zentral verwaltet und automatisiert verrechnet werden können, ist eine den Konventionen entsprechende über alle Operate einheitliche Datenqualität zwingend erforderlich. Die Einhaltung der Qualitätsanforderungen wird beim Upload automatisch geprüft und in einer LOG-Tabelle und einem LOG-File dokumentiert (siehe Kapitel [2.4\)](#page-8-0). Nur erfolgreich geprüfte und als fehlerfrei taxierte Operate sind für den nächsten Prozessschritt [\(1.1\)](#page-4-0) zugelassen.

Fehlerhafte Operate müssen durch die Auftragnehmer bereinigt und erneut hochgeladen werden. Dieser Prozess ist so oft zu wiederholen, bis das Operat der geforderten Qualität entspricht (siehe Kapitel [2.3\)](#page-7-1).

Folgende strukturelle, inhaltliche sowie topologische Anforderungen werden an die Geodaten gestellt und sind Gegenstand der Datenprüfung:

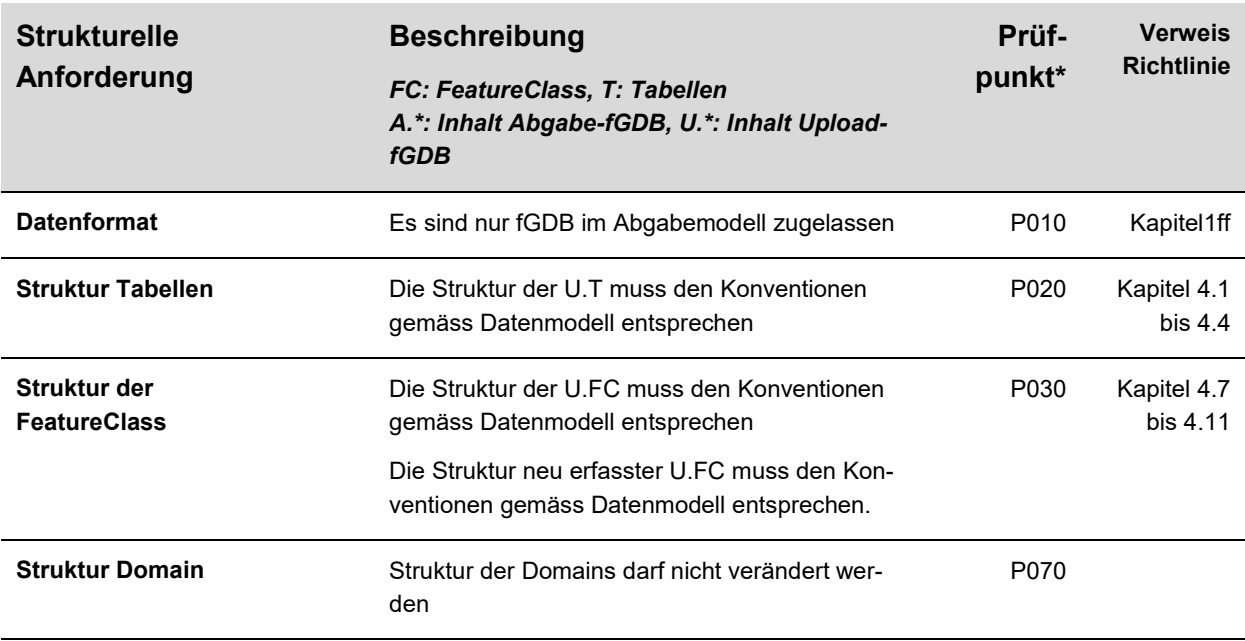

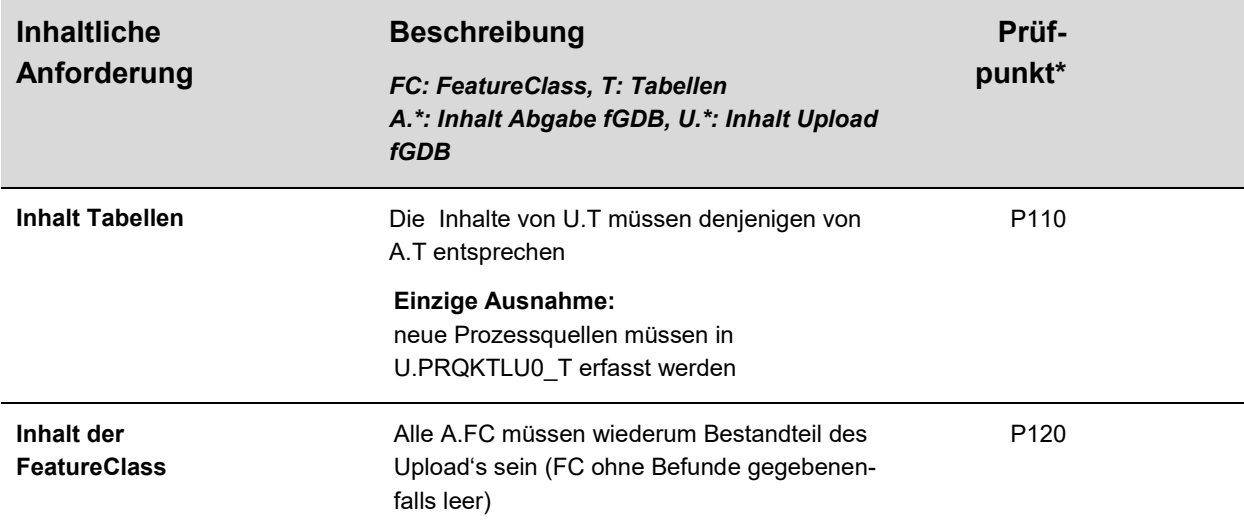

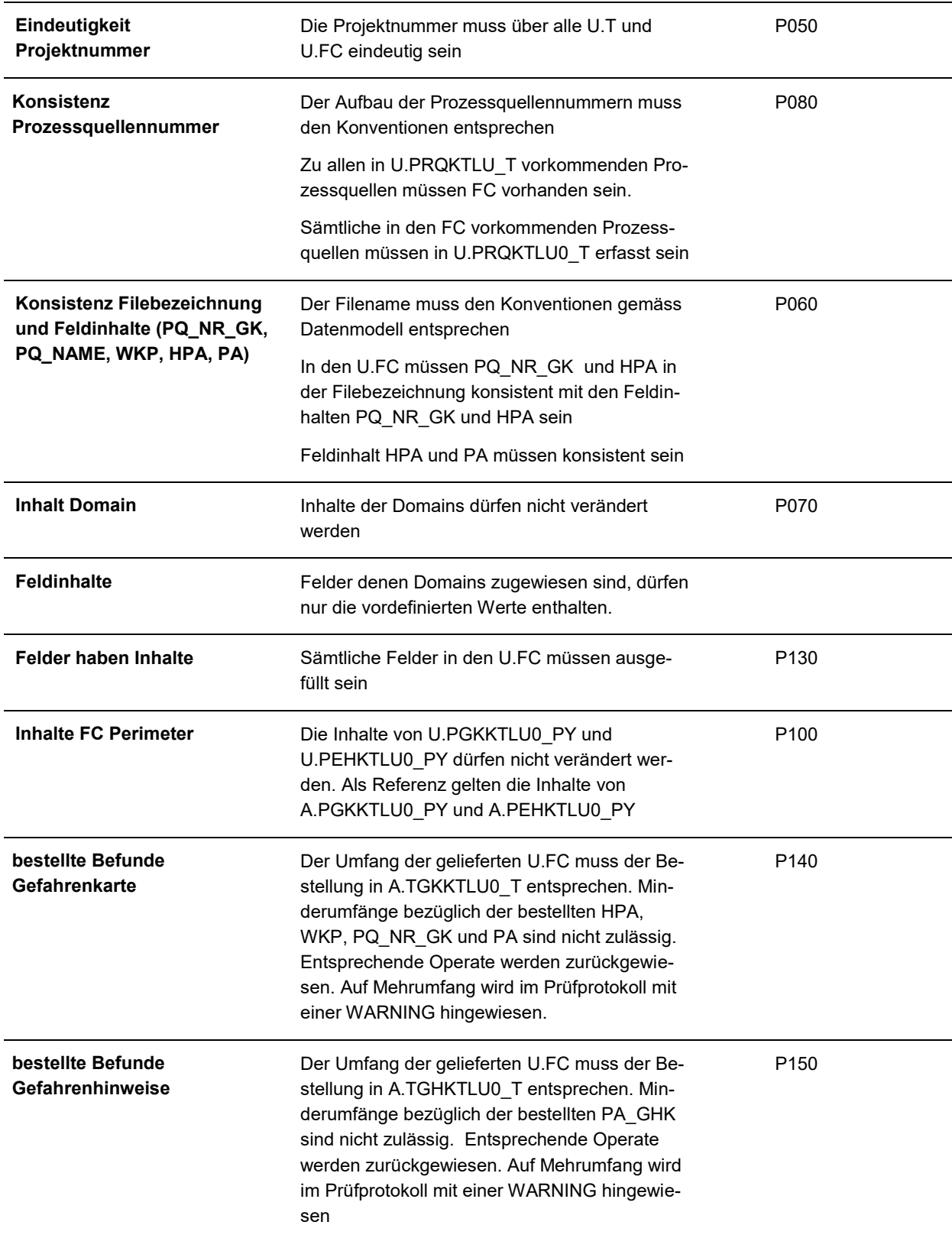

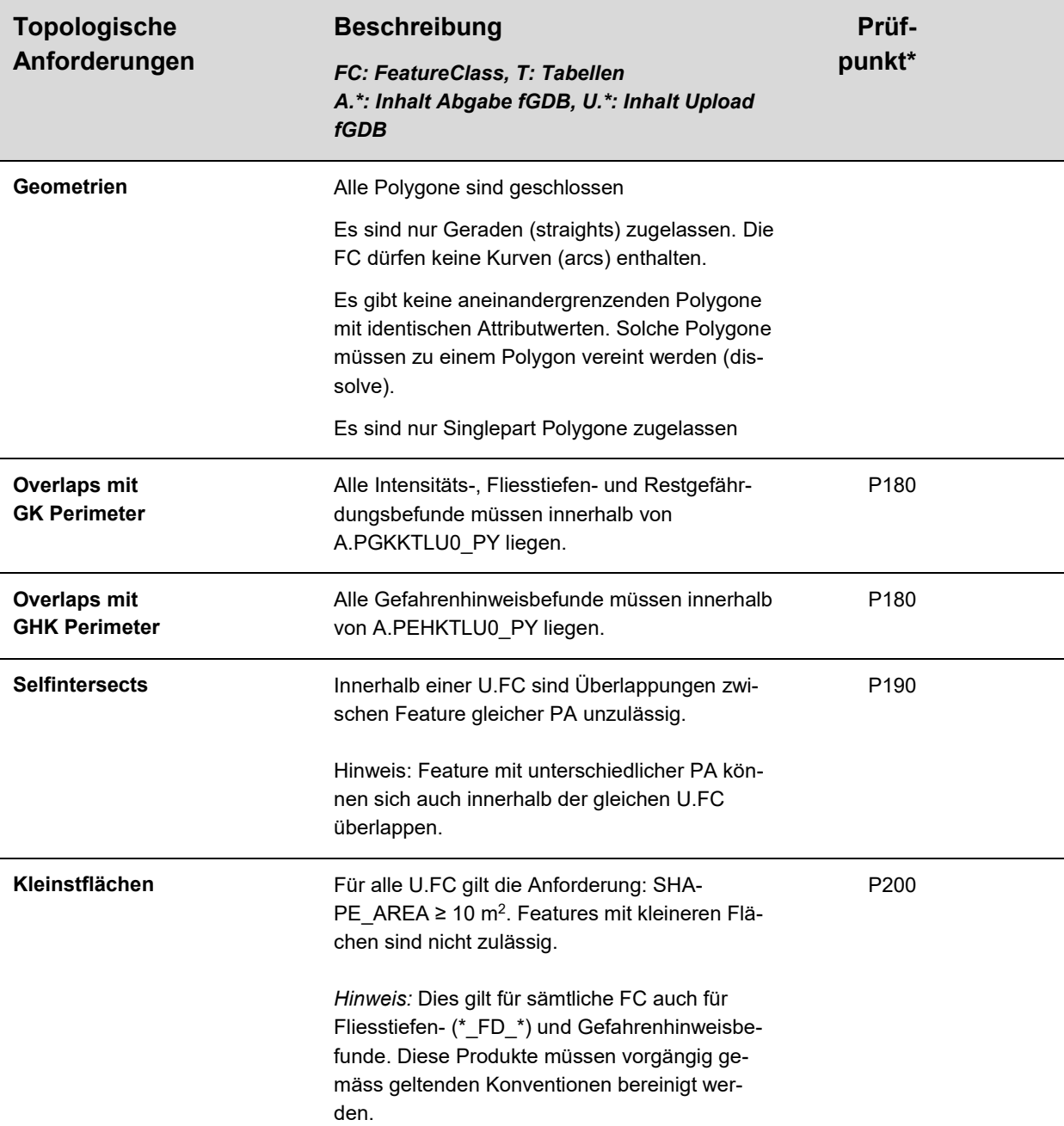

Features  $< 10 \text{ m}^2$  sind zwingend zu bereinigen (dissolve / eliminate / etc.)

**Grundsätzlich gilt**: Modelloutputs können nicht eins zu eins als Endprodukte übernommen werden. Die Rohdaten sind im Feld zu verifizieren und sinnvollen zusammenzufassen (zu arrondieren). Siehe dazu Richtlinie Teil A.

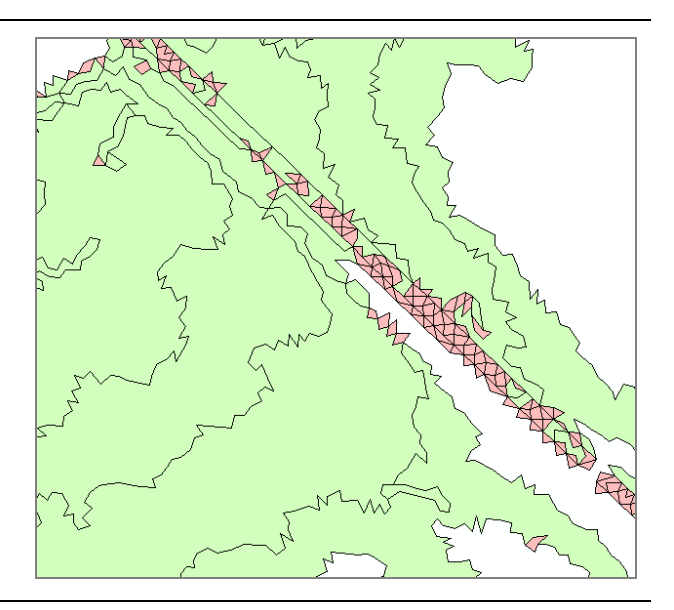

**Kleinstlöcher** Kleinstlöcher < 10 m<sup>2</sup> zwischen den Feature selber und zwischen den Features und der Perimetergrenze sind nicht zulässig.

P210

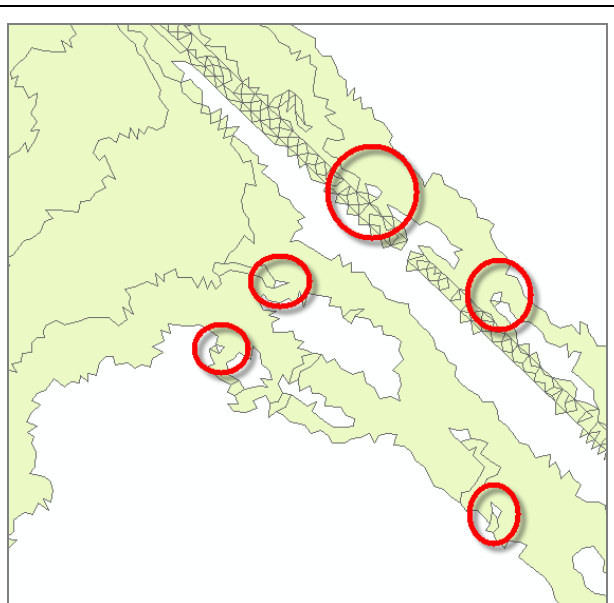

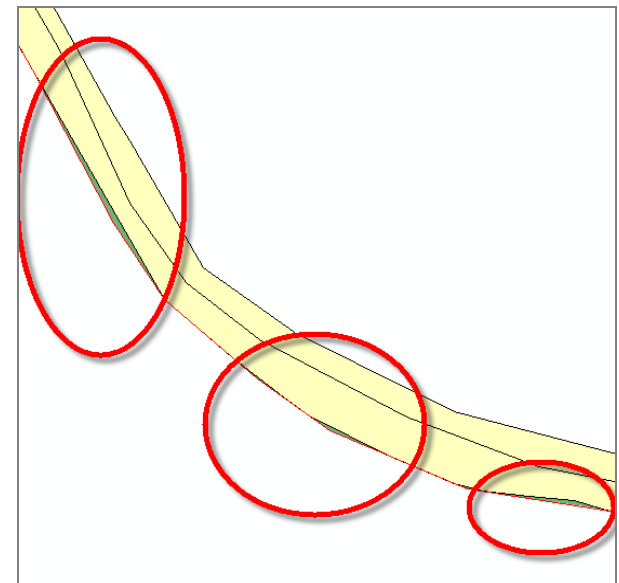

Löcher < 10 m<sup>2</sup> zwischen Feature der gleichen FeatureClass sind nicht zulässig.

Löcher < 10 m<sup>2</sup> zwischen Features und der Perimetergrenze sind nicht zulässig.

\* gemäss Prüfroutine. Entsprechende Hinweise zu den Fehlern finden sich in der LOG Tabelle.

#### **Hinweis**

<span id="page-13-0"></span>Als fehlerhafte taxierte Operate werden zurückgewiesen und müssen vom Büro bereinigt werden. Hilfreich für die Bereinigung ist die LOG Tabelle sowie das FDS TEMP. Beide Produkteerzeugt das Prüfskript automatisch und stehen den Auftragnehmern im Datenportal zum Download zur Verfügung(siehe dazu Kapitel [2.4\)](#page-8-0).

# <span id="page-14-0"></span>4 Transfermodell Geodatenbearbeitung

Struktur und Inhalt des Transfermodells (Abgabemodell) können dem Poster im Anhang entnommen werden.

Nachfolgend sind sämtliche FeatureClass und Tabellen sowie deren Attribute mit den zulässigen Werten (Domains) beschrieben.

### <span id="page-14-1"></span>**4.1 Tabelle PROJEKTANGABEN (PRAKTLU0\_T)**

Beinhaltet allgemeine Angaben zum Projekt wie Projektname und Auftragnehmer. **Der Inhalt dieser FC darf von den Büros im Projektverlauf nicht verändert werden**. Bei der Datenprüfung wird der Inhalt dieser FC auf Übereinstimmung mit demjenigen der Abgabe geprüft.

*Objektkatalog Tabelle*

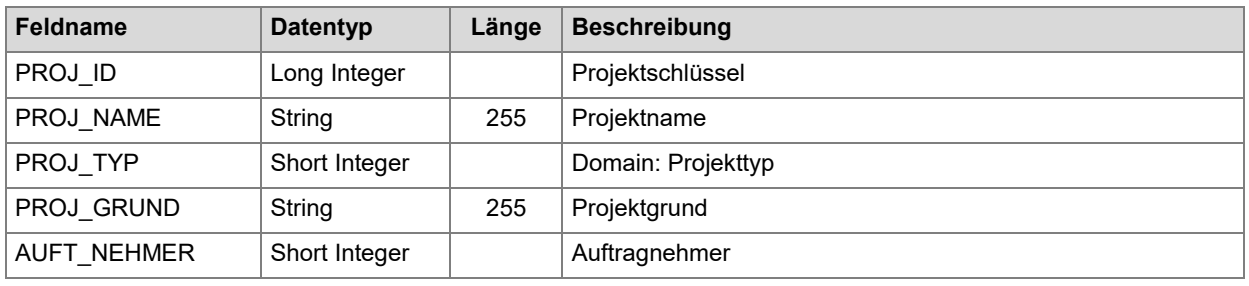

*Attribute*

#### **PROJ\_ID**

Der Projektschlüssel identifiziert sämtliche zum Projekt gehörenden Features. Dieser wird bei der Projektdefinition durch vifNG vergeben. Sämtliche Features innerhalb eines Projekts haben denselben Projektschlüssel.

#### **PROJ\_NAME**

Name des Projekts. Dieser wird bei der Projektdefinition durch vifNG vergeben.

*Beispiel: Gefahrenkarte Hochdorf.*

#### **PROJ\_TYP**

Beschreibt, ob es sich um eine Gefahrenbeurteilung mit der Beurteilungstiefe Gefahrenkarte und/oder Gefahrenhinweiskarte handelt. Der Projekttyp wird bei der Projektdefinition durch vifNG vergeben. Wertebereich [1..3]:

- 1 Gefahrenkarte
- 2 Gefahrenhinweiskarte
- 3 Gefahrenkarte + Gefahrenhinweiskarte

#### **PROJ\_GRUND**

Beschreibt den Grund für die Projektauslösung. Dieser wird bei der Projektdefinition durch vifNG erfasst.

*Beispiel: Ersterhebung, Neubeurteilung Wasserprozesse nach Massnahmen*

#### **AUFT\_NEHMER**

Beinhaltet den Auftragnehmer. Dieser wird bei der Projektdefinition durch vifNG erfasst -> Strukturvorgabe: Büro, Ort

<span id="page-14-2"></span>*Beispiel: Muster AG, 6000 Luzern*

# <span id="page-15-0"></span>**4.2 Tabelle TEILAUFTRAEGE GK (TGKKTLU0\_T)**

Diese Tabelle hält fest, welche Aufträge im Rahmen des Projekts auf Beurteilungsstufe Gefahrenkarte auszuführen sind. Die Aufträge beinhalten Angaben zu den zu beurteilenden Hauptund Nebenprozessen, Wiederkehrperioden und allenfalls Prozessquellen. **Der Inhalt dieser Tabelle darf von den Büros im Projektverlauf nicht verändert werden**. Bei der Datenprüfung wird geprüft, ob die bestellten Untersuchungen vorliegen. Unvollständige Operate werden zurückgewiesen. Mehrumfang wird in begründeten Fällen akzeptiert, insbesondere dann, wenn neue Prozessquellen, die erste im Rahmen der Gefahrenbeurteilung entdeckt und zum Zeitpunkt der Auftragserteilung noch nicht bekannt waren, zu beurteilen sind. Vorgehen diesbezüglich siehe Kapitel [4.3.](#page-16-0)

#### *Objektkatalog Tabelle*

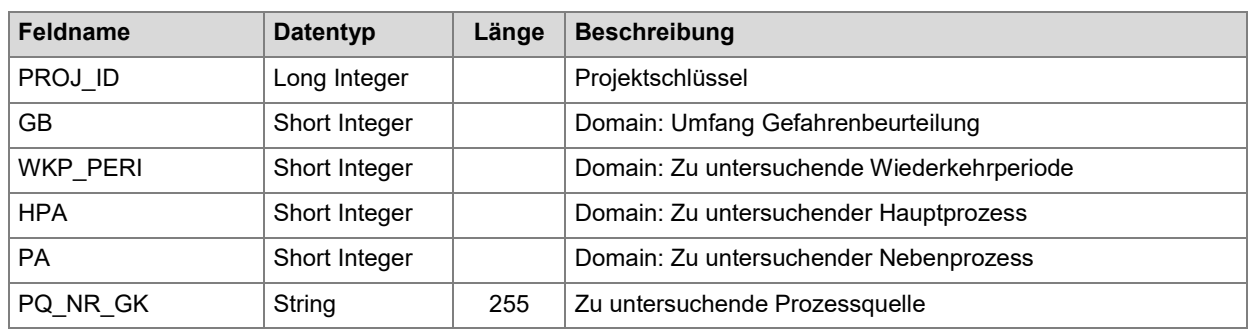

#### *Attribute*

### **PROJ\_ID**

Der Projektschlüssel identifiziert sämtliche zum Projekt gehörenden Features.

#### **GB**

Beschreibt den Umfang der auszuführenden Gefahrenbeurteilung. Dieser wird bei der Projektdefinition durch vifNG erfasst. Wertebereich [1..6]:

- 1 Befunde HPA
- 2 Befunde HPA für eine Prozessquelle
- 3 Befund PA
- 4 Befund PA für eine Prozessquelle
- 5 Befund FDQ
- 6 Befund FDQ für eine Prozessquelle

#### **WKP\_PERI**

Legt die zu untersuchenden Widerkehrperioden fest. Diese werden bei der Projektdefinition durch vifNG erfasst. Zulässige Codes sind:

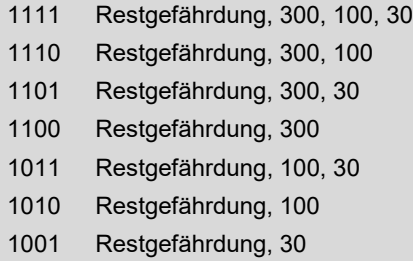

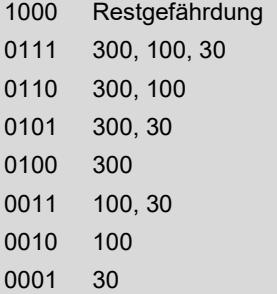

#### **HPA**

Legt die zu untersuchenden Hauptprozesse fest. Diese werden bei der Projektdefinition durch vifNG erfasst. Wertebereich [1..4]:

- Wasserprozesse
- Sturzprozesse
- Rutschprozesse
- Lawinen

#### **PA**

Beschränkt den Beurteilungsumfang auf die, in der Tabelle aufgeführte, Nebenprozessart. Diese wird bei der Projektdefinition durch vifNG erfasst. Zulässige Werte sind:

- Hochwasser fliessend
- Hochwasser stehend
- Murgang
- Ufererosion
- Steinschlag
- Blockschlag
- Felssturz
- Eisschlag
- Permanente Rutschung
- Spontane Rutschung
- Hangmure
- Uferrutschung
- Sackung
- Absenkung
- Einsturz
- Fliesslawine
- Staublawine
- Schneerutsch

#### **PQ\_NR\_GK**

<span id="page-16-0"></span>Beschränkt den Beurteilungsumfang auf die in der Tabelle aufgeführte Prozessquelle. Diese wird bei der Projektdefinition durch vifNG erfasst.

# <span id="page-17-0"></span>**4.3 Tabelle PROZESSQUELLEN (PRQKTLU0\_T)**

Liste der zu untersuchenden Prozessquellen.

### **"Prozessquelle" wird hier synonym verwendet zu "Gefahrenquelle".**

Die Tabelle ist durch die Büros zu ergänzen, wenn im Rahmen der Gefahrenbeurteilung neue zum Zeitpunkt der Datenabgabe noch nicht bekannte Prozessquellen identifiziert und untersucht wurden. Für die neuen Prozessquellen gelten hinsichtlich dem verlangten Beurteilungsumfang die gleichen Anforderungen, wie für die anderen Prozessquellen (siehe Kapitel [4.2\)](#page-14-2). Bei der Benennung der FC der neuen Prozessquellen sind die geltenden Konventionen zu beachten.

#### *Objektkatalog Tabelle*

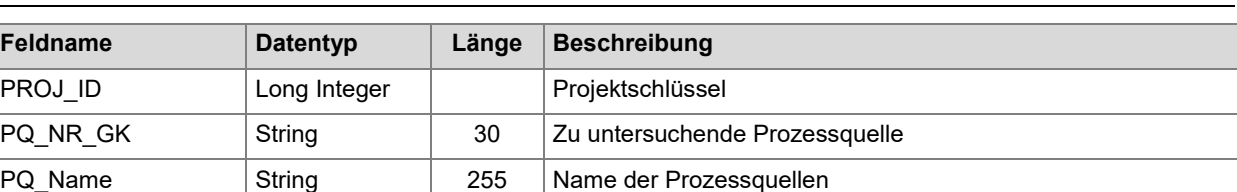

#### *Attribute*

#### **PROJ\_ID**

Der Projektschlüssel identifiziert sämtliche zum Projekt gehörenden Elemente. Dieser wird bei der Projektinitialisierung/Erfassung durch Auftraggeber definiert und ist für neue Features zu übernehmen. Bei bestehenden Features darf er nicht verändert werden.

#### **PQ\_NR\_GK**

Jede Prozessquelle besitzt eine eindeutige Bezeichnung. Diese wird bei der Erstbeurteilung vergeben und bleibt nachher stabil über alle Überarbeitungen. Die Prozessquellennummer setzt sich aus einem fünfstelligen Code (Projektschlüssel Erstbeurteilung plus vorangestellte 0) dem Kürzel der Hauptprozessart (W, L, R, S) und einer fortlaufende Nummer zusammen

*Beispiel: 06200W1 (Projekt 6200, Wasserprozesse, Nummer 1)*

Für neue Prozessquellen muss der Beurteiler eine neue Prozessquellennummer vergeben und diese in der Tabelle PROZESSQUELLEN erfassen. Neu PQ\_NR\_GK setzten sich wie folgt zusammen:

*[PROJ\_ID (plus vorangestellte 0 bis auf 5 Stellen)][HPA][fortlaufender Zähler]*

*Beispiel: 06201W1, 06201W2, …, 06201W<sup>i</sup>*

Die Einhaltung der Namenskonvention wird bei der Datenprüfung überprüft.

#### **PQ\_NAME**

Name der zu untersuchenden Prozessquelle. Bei den Wasserprozessen entspricht der PQ\_NAME dem Name des zu untersuchenden Gewässers. Bei den Rutsch-, Sturz- und Lawinenprozessen ist als PQ\_NAME ein Lokalname oder eine andere eindeutig lokalisierbare Gebietsbezeichnung zu verwenden.

<span id="page-17-1"></span>Prozessquellennamen sind sprechend (Gross/Klein, inkl. Umlaute) zu schreiben. Zweiteilige Namen werden mit einem Leerschlag oder einem Bindestrich getrennt. Grundsätzlich sind in diesem Feld sämtliche Zeichen zugelassen.

# <span id="page-18-0"></span>**4.4 Tabelle TEILAUFTRAEGE GHK (TGHKTLU0\_T)**

In dieser Tabelle ist festgehalten, welche Prozesse auf Stufe Gefahrenhinweiskarte zu untersuchen sind. **Der Inhalt dieser Tabelle darf von den Büros im Projektverlauf nicht verändert werden**. Bei der Datenprüfung wird geprüft, ob die bestellten Untersuchungen vollumfänglich vorliegen. Unvollständige Operate werden zurückgewiesen. Mehrumfang kann in begründeten Fällen akzeptiert werden.

#### *Objektkatalog Tabelle*

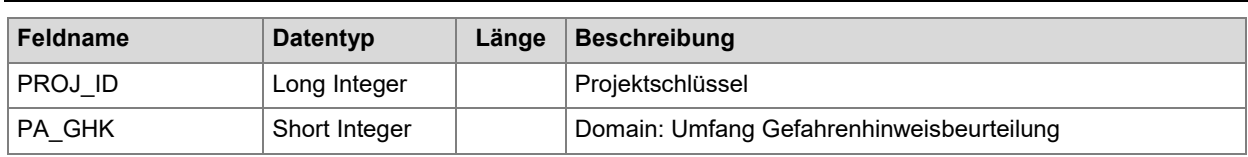

#### *Attribute*

### **PROJ\_ID**

Der Projektschlüssel identifiziert sämtliche zum Projekt gehörenden Elemente.

## **PA\_GHK**

Beschreibt den Umfang der auszuführenden Gefahrenhinweisbeurteilung.

Zulässige Werte sind:

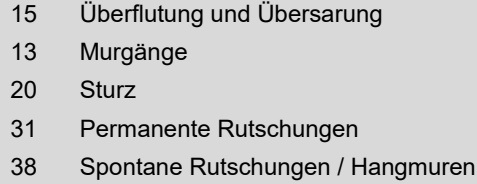

40 Lawinen

# <span id="page-18-1"></span>**4.5 Feature Class PERIMETER PROJEKTANGABEN (PGKKTLU0\_PY)**

Beinhaltet den für die Gefahrenbeurteilung massgebenden Perimeter. In diesem Perimeter sind die, in der Tabelle TEILAUFTRAEGE GK (*TGKKTLU0\_T*) aufgeführten Aufträge auszuführen. **Der Inhalt dieser FC darf von den Büros im Projektverlauf nicht verändert werden**. Bei der Datenprüfung wird der Inhalt dieser FC auf Übereinstimmung mit dem Abgabeperimeter geprüft.

*Objektkatalog Geometrie Polygon*

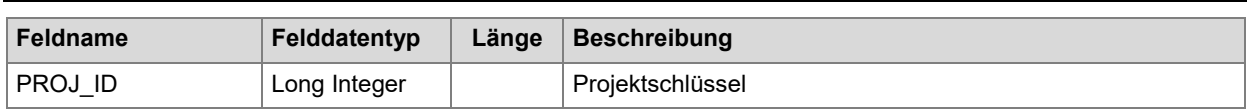

*Attribute*

### **PROJ\_ID**

Der Projektschlüssel identifiziert sämtliche zum Projekt gehörenden Features.

# <span id="page-19-0"></span>**4.6 Feature Class PERIMETER GEFAHRENHINWEISKARTE (PEHKTLU0\_PY)**

Beinhaltete den für die Gefahrenhinweisbeurteilung massgebenden Perimeter. **Dieser darf von den Büros im Projektverlauf nicht verändert werden**. Bei der Datenprüfung wird der Inhalt dieser FC auf Übereinstimmung mit dem Abgabeperimeter geprüft.

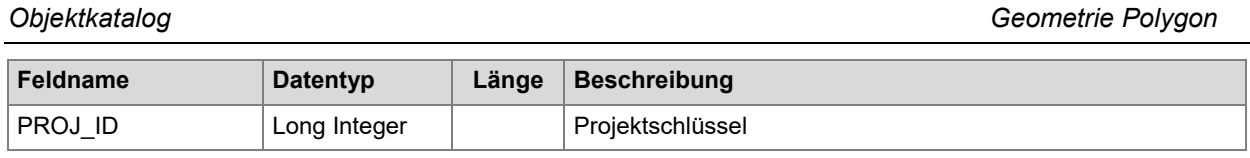

#### *Attribute*

#### **PROJ\_ID**

Der Projektschlüssel identifiziert sämtliche zum Projekt gehörenden Elemente.

# <span id="page-20-0"></span>**4.7 Feature Class INTENSITÄTEN PRO PROZESSQUELLEN (WIEDERKEHREND)**

Enthalten die Intensitätsbefunde getrennt nach Prozessquelle und Wiederkehrperiode. Intensitätsbefunde pro Prozessquellen sind Primärprodukte. Sie können nicht aus anderen Daten abgeleitet werden, sondern müssen von Grund auf erstellt werden. Sie bilden die Grundlage für sämtliche weiteren Produkte (abgeleitete Daten) wie Intensitätskarten pro Hauptprozessart und Gefahrenkarten (siehe Kapitel [5\)](#page-30-0).

Beim Upload eines Operats werden die FC und die darin enthaltenden Feature auf die Einhaltung der strukturellen, inhaltlichen und topologischen Vorgaben geprüft. Die Massgebenden Qualitätsanforderungen können dem Kapitel [3](#page-10-0) entnommen werden.

Innerhalb einer FeatureClass sind ausschliesslich Überlappungen zwischen Features unterschiedlicher PA zulässig.

#### *Objektbezeichnung*

Der **Objekt-Name** der einzelnen Feature Class setzt sich wie folgt zusammen:

[PQ\_Name]\_[PQ\_NR\_GK]\_[HPA]\_[WKP] *Beispiel: Dorfbach\_01000W1\_W\_1*

*(Intensitätsbefunde zum Dorfbach, Prozessquellennummer 01000W1, Wasserprozesse, häufige Ereignisse)*

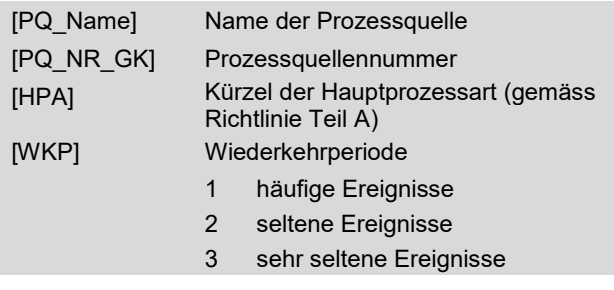

*Objektkatalog Geometrie Polygon*

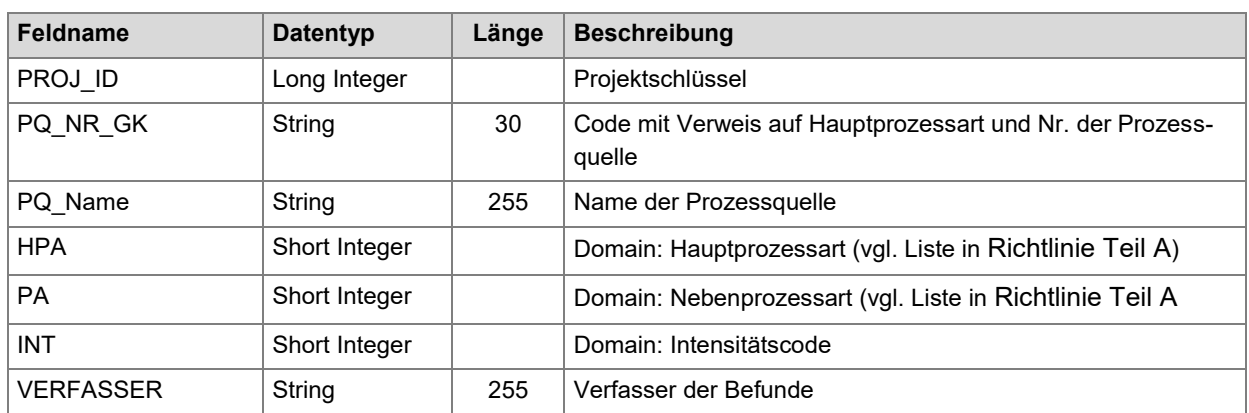

#### *Attribute*

#### **PROJ\_ID**

Der Projektschlüssel identifiziert sämtliche zum Projekt gehörenden Elemente.

#### **HPA**

Massgebende Hauptprozessart. Wird durch die auftretende Nebenprozessart [PA] bestimmt (siehe Richtlinie Teil A)

### **PA**

Massgebende Nebenprozessart. Dort wo sich mehrere Nebenprozessarten derselben Hauptprozessart überlagern, ist für jede Nebenprozessart ein eigenes Feature zu erfassen.

### **PQ\_NR\_GK**

Die Prozessquellennummer stellt die Verknüpfung zur Tabelle Prozessquelle (PRQKTLU0\_T) her. Nur Prozessquellen die in dieser Tabelle erfasst sind, sind zulässig. Bei der Überarbeitung bereits erfasster Prozessquellen sind die bestehenden Prozessquellennummern aus der Datenabgabe beizubehalten.

Die Prozessquellennummern setzen sich aus einem fünfstelligen Code (Projektschlüssel Erstbeurteilung plus vorangestellte 0) dem Kürzel der Hauptprozessart (W, L, R, S) und einer fortlaufende Nummer zusammen

#### *Beispiel: 06200W1*

Muss eine neue Prozessquelle beurteilt werden, ist durch den Bearbeiter eine neue Prozessquellennummer zu vergeben (siehe dazu [4.3\)](#page-16-0). Die neue Prozessquelle muss gleichzeitig in der Prozessquellentabelle erfasst werden.

#### **INT**

Im Feld INT ist die massgebende Intensität angegeben.

Wertebereich des Intensitätscodes [1..3]

- 1 schwache Intensität
- 2 mittlere Intensität
- 3 starke Intensität

#### **VERFASSER**

Urheber der Geodaten (Büro welches die Befunde erfasst hat).

# <span id="page-22-0"></span>**4.8 Feature Class INTENSITÄTEN PRO PROZESSQUELLEN (PERMANENT)**

Enthalten die Intensitätsbefunde der permanenten Prozesse getrennt nach Prozessquelle. Intensitätsbefunde pro Prozessquelle sind Primärprodukte. Sie können nicht aus anderen Daten abgeleitet werden, sondern müssen von Grund auf erstellt werden. Sie bilden die Grundlage für sämtliche weiteren Produkte (abgeleitete Daten) wie Intensitätskarten pro Hauptprozessart und Gefahrenkarten (siehe auch [5\)](#page-30-0).

Beim Upload eines Operats werden die FC und die darin enthaltenden Feature auf die Einhaltung der strukturellen, inhaltlichen und topologischen Vorgaben geprüft. Die Massgebenden Qualitätsanforderungen können dem Kapitel [3](#page-10-0) entnommen werden.

Innerhalb einer FeatureClass sind ausschliesslich Überlappungen zwischen Features unterschiedlicher PA zulässig.

Grundsätzlich ist für jede Rutschprozessquelle eine FC \*\_R\_5 zu erfassen. Sind für die entsprechende Prozessquelle die permanenten Rutschprozesse nicht relevant, bleibt die FC leer.

#### *Objektbezeichnung*

Der **Objekt-Name** der einzelnen Feature Class setzt sich folgendermassen zusammen:

[PQ\_Name]\_[PQ\_NR\_GK]\_[HPA]\_5 *Beispiel: Heubüel\_01500R4\_R\_5*

*(Intensitätsbefunde zum Gebiet Heubüel, Prozessquellennummer 01500R4, Rutschprozesse, permanentes Ereignis)*

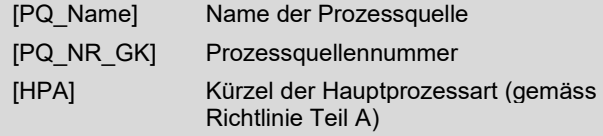

*Objektkatalog Geometrie Polygon*

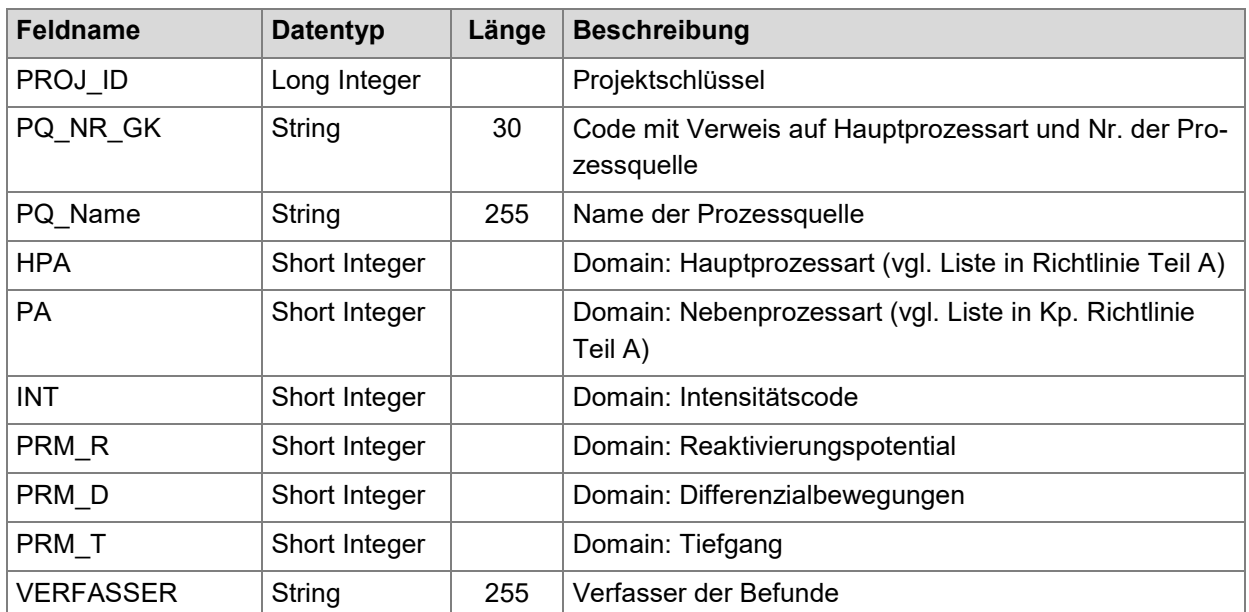

#### *Attribute*

#### **PROJ\_ID**

Der Projektschlüssel identifiziert sämtliche zum Projekt gehörenden Elemente.

#### **HPA**

Massgebende Hauptprozessart. Wird durch die Nebenprozessart [PA] bestimmt.

#### **PA**

Massgebende Nebenprozessart. Dort wo sich mehrere Nebenprozessarten derselben Hauptprozessart überlagern, ist für jede Nebenprozessart ein eigenes Feature zu erfassen und entsprechend zu attributieren.

#### **PQ\_NR\_GK**

Die Prozessquellennummer stellt die Verknüpfung zur Tabelle Prozessquelle her. Nur Prozessquellen die in dieser Tabelle erfasst sind, sind zulässig. Bei der Überarbeitung bereits erfasster Prozessquellen sind die bestehenden Prozessquellennummern aus der Datenabgabe beizubehalten. Die Prozessquellennummer setzt sich aus einem fünfstelligen Code (Projektschlüssel Erstbeurteilung plus vorangestellte 0) dem Kürzel der Hauptprozessart (W, L, R, S) und einer fortlaufende Nummer zusammen

Beispiel: 06200W1

Muss eine neue Prozessquelle beurteilt werden ist durch den Bearbeiter eine neue Prozessquellennummer zu vergeben (siehe dazu [4.3\)](#page-16-0).

#### **INT**

Im Feld INT ist die massgebende Intensität angegeben. Wertebereich des Intensitätscodes [1..3]

- 1 schwache Intensität
- 2 mittlere Intensität
- 3 starke Intensität

#### **PRM\_R**

Reaktivierungspotential gemäss AGN Richtlinie. Wertebereich des Intensitätscodes [0..2]

- 0 kein 1 R
- 
- 2 RR

### **PRM\_D**

Potential zu Differenzialbewegung gemäss AGN Richtlinie. Wertebereich des Intensitätscodes [0..2]

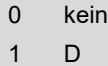

2 DD

# **PRM\_T**

Tiefgang der Rutschung gemäss AGN Richtlinie. Wertebereich des Intensitätscodes [0..1]

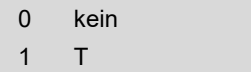

### **VERFASSER**

Urheber der Geodaten (Büro welches die Befunde erfasst hat).

# <span id="page-25-0"></span>**4.9 Feature Class RESTGEFÄHRDUNG PRO PROZESSQUELLE**

Enthalten die Intensitätsbefunde zur Restgefährdung getrennt nach Prozessquelle. Intensitätsbefunde pro Prozessquelle sind die Primärprodukte. Sie können nicht aus anderen Daten abgeleitet werden, sondern müssen von Grund auf erstellt werden. Sie bilden die Grundlage für sämtliche weiteren Produkte (abgeleitete Daten) wie Intensitätskarten pro Hauptprozessart und Gefahrenkarten (siehe auch [5\)](#page-30-0).

Beim Upload eines Operats werden die FC und die darin enthaltenden Feature auf die Einhaltung der strukturellen, inhaltlichen und topologischen Vorgaben geprüft. Die Massgebenden Qualitätsanforderungen können dem Kapitel [3](#page-10-0) entnommen werden.

Als Restgefährdungsflächen sind sämtliche Flächen zu erfassen, die im Extremereignis betroffen sind.

#### *Objektbezeichnung*

Der Objekt**-Name** der einzelnen Feature Class setzt sich folgendermassen zusammen:

[PQ\_Name]\_[PQ\_NR\_GK]\_[HPA]\_4 *Beispiel: Wigger\_00250W3\_W\_4*

*(Intensitätsbefunde zum Dorfbach, Prozessquellennummer 00250W3, Wasserprozesse, Extremereignis)*

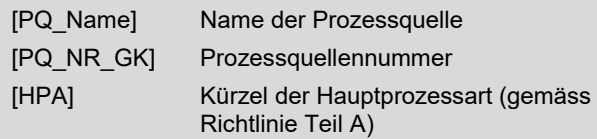

*Objektkatalog Geometrie Polygon*

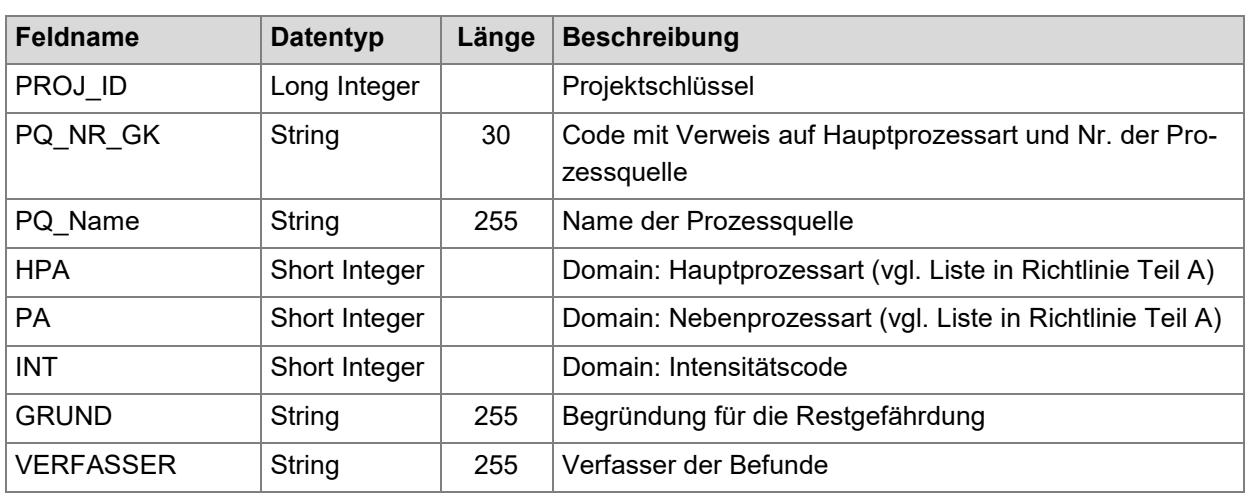

#### *Attribute*

### **PROJ\_ID**

Der Projektschlüssel identifiziert sämtliche zum Projekt gehörenden Elemente.

#### **HPA**

Massgebende Hauptprozessart. Wird durch die Nebenprozessart [PA] bestimmt (siehe dazu Richtlinie Teil A).

### **PA**

Massgebende Nebenprozessart. Dort wo sich mehrere Nebenprozessarten derselben Hauptprozessart überlagern, ist für jede Nebenprozessart ein eigenes Feature zu erfassen.

#### **PQ\_NR\_GK**

Die Prozessquellennummer stellt die Verknüpfung zur Tabelle Prozessquelle her. Nur Prozessquellen die in dieser Tabelle erfasst sind, sind zulässig. Bei der Überarbeitung bereits erfasster Prozessquellen sind die bestehenden Prozessquellennummern aus der Datenabgabe beizubehalten. Die Prozessquellennummer setzt sich aus einem fünfstelligen Code (Projektschlüssel Erstbeurteilung plus vorangestellte 0) dem Kürzel der Hauptprozessart (W, L, R, S) und einer fortlaufende Nummer zusammen.

#### *Beispiel: 06200W1*

Muss eine neue Prozessquelle beurteilt werden ist durch den Bearbeiter eine neue Prozessquellennummer zu vergeben (siehe dazu [4.3\)](#page-16-0).

#### **INT**

Im Feld INT ist die massgebende Intensität angegeben. Wertebereich des Intensitätscodes [0..3]

- 0 unbekannt
- 1 schwache Intensität
- 2 mittlere Intensität
- 3 starke Intensität

#### **GRUND**

Dokumentation der Untersuchungsmethodik, die für die Abschätzung des Extremereignisses verwendet wurde.

#### **VERFASSER**

Urheber der Geodaten (Büro welches die Befunde erfasst hat).

# <span id="page-27-0"></span>**4.10 Feature Class FLIESSTIEFEN PRO PROZESSQUELLE (\*\_FD\_[WKP])**

Enthalten die Befunde zu den Fliesstiefen getrennt nach Prozessquelle und Wiederkehrperiode. Fliesstiefenbefunde pro Prozessquelle sind die Primärprodukte. Sie können nicht aus anderen Daten abgeleitet werden, sondern müssen von Grund auf erstellt werden. Sie bilden die Grundlage für synoptische Fliesstiefenkarten (siehe Richtlinie Teil A).

Beim Upload eines Operats werden die FC und die darin enthaltenden Feature auf die Einhaltung der strukturellen, inhaltlichen und topologischen Vorgaben geprüft. Die Massgebenden Qualitätsanforderungen können dem Kapitel [3](#page-10-0) entnommen werden.

Fliesstiefenbefunde bilden immer eine Präzisierung der Intensitätsbefunde und kommen dementsprechend nur zusammen mit diesen vor. Beim Upload der Geodaten wird stets geprüft, ob für jede Prozessquelle mit Fliesstiefenbefunden auch entsprechende Intensitätsbefunde vorhanden sind.

#### *Objektbezeichnung*

Der **Objekt-Name** der einzelnen Feature Class setzt sich wie folgt zusammen:

[PQ\_Name]\_[PQ\_NR\_GK]\_FD\_[WKP] *Beispiel: Moosbach\_05400W1\_FD\_1*

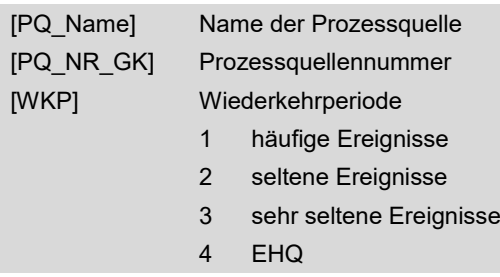

*Objektkatalog Geometrie Polygon*

*Fliesstiefenbefunde zum Moosbach, Prozessquellen-*

*nummer 05400W1, häufige Ereignisse*

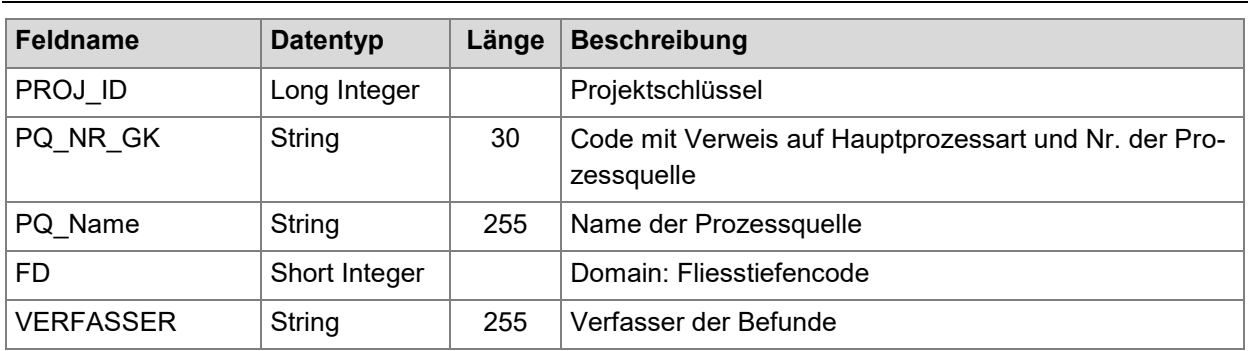

#### *Attribute*

#### **PQ\_NR\_GK**

Die Prozessquellennummer stellt die Verknüpfung zur Tabelle Prozessquelle her. Nur Prozessquellen die in dieser Tabelle erfasst sind, sind zulässig. Bei der Überarbeitung bereits erfasster Prozessquellen sind die bestehenden Prozessquellennummern aus der Datenabgabe beizubehalten. Die Prozessquellennummer setzt sich aus einem fünfstelligen Code (Projektschlüssel Erstbeurteilung plus vorangestellte 0) dem Kürzel der Hauptprozessart (W, L, R, S) und einer fortlaufende Nummer zusammen

#### *Beispiel: 06200W1*

Muss eine neue Prozessquelle beurteilt werden ist durch den Bearbeiter eine neue Prozessquellennummer zu vergeben (siehe dazu [4.3\)](#page-16-0).

### **FD**

Im Feld FD ist die massgebende Fliesstiefe codiert. Wertebereich der Fliesstiefencodes [1..7]

 1 - 25 cm  $26 - 50$  cm 51 – 75 cm 76 – 100 cm 101 – 150 cm 151 – 200 cm 7 > 200 cm

#### **VERFASSER**

Urheber der Geodaten (Büro, welches die Befunde erfasst hat).

# <span id="page-29-0"></span>**4.11 Feature Class GEFAHRENHINWEISE**

Enthalten die Befunde zu den Gefahrenhinweisen getrennt nach Gefahrenhinweis-Prozessart. Gefahrenhinweisbefunde sind Primärprodukte. Sie können nicht aus anderen Daten abgeleitet werden, sondern müssen von Grund auf erstellt werden.

Beim Upload eines Operats werden die FC und die darin enthaltenden Feature auf die Einhaltung der strukturellen, inhaltlichen und topologischen Vorgaben geprüft. Die Massgebenden Qualitätsanforderungen können dem Kapitel [3](#page-10-0) entnommen werden.

#### *Objektbezeichnung*

Der **Objekt-Name** der einzelnen Feature Classes setzt sich folgendermassen zusammen:

GHK\_ [PA\_GHK] *Beispiel: GHK\_Wh*

*Gefahrenhinweisbefunde zu Überflutung und Übersarung*

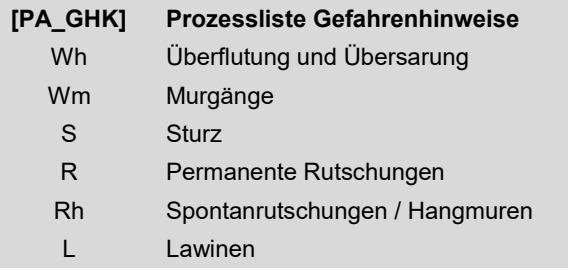

*Objektkatalog Geometrie Polygon*

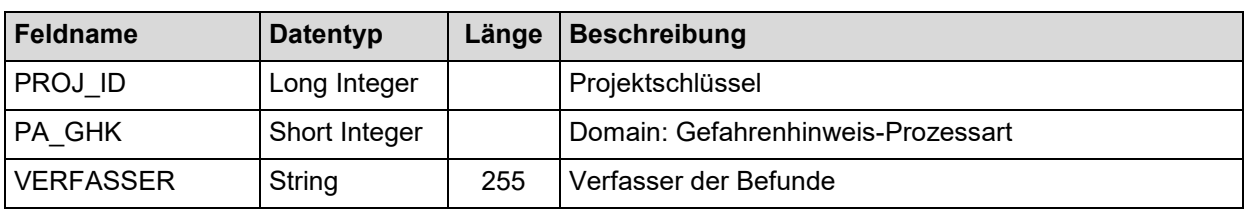

#### *Attribute*

#### **PROJ\_ID**

Der Projektschlüssel identifiziert sämtliche zum Projekt gehörenden Elemente.

#### **PA\_GHK**

Massgebende Gefahrenhinweis-Prozessart (siehe dazu Richtlinie Teil A).

#### **VERFASSER**

Urheber der Geodaten (Büro welches die Befunde erfasst hat).

# <span id="page-30-0"></span>5 Modell abgeleitete Produkte

Die abgeleiteten Produkte werden zentral bei der kantonalen Geofachstelle automatisiert aus den Basisdaten berechnet. Es ist nicht vorgesehen, dass die Auftragnehmer selber abgeleitete Produkte berechnen. Im Rahmen von laufenden Gefahrenbeurteilungen werden die abgeleiteten Produkte den Auftragnehmern über das Datenportal zum Download bereitgestellt.

Ausserhalb von laufenden Gefahrenbeurteilungen können im GIS-Datenshop/Geoshop für beliebige Perimeter die abgeleiteten Produkte bezogen und gemäss den geltenden Nutzungsbedingungen eingesetzt werden.

# <span id="page-30-1"></span>**5.1 Datenmodell**

Beschreibt die Struktur und den Inhalt der Produkte. Details zum Aufbau der FC und den geltenden Domains können dem Poster im Anhang D entnommen werden.

# <span id="page-30-2"></span>**5.2 Beurteilungsperimeter**

Die Perimeter grenzen untersuchtes von nicht untersuchtem Gebiet ab. Dies einerseits auf Stufe Projekt aber anderseits auch auf Stufe Gesamtübersicht Kanton Luzern. Folgende drei Perimeter FC werden als Produkte geführt:

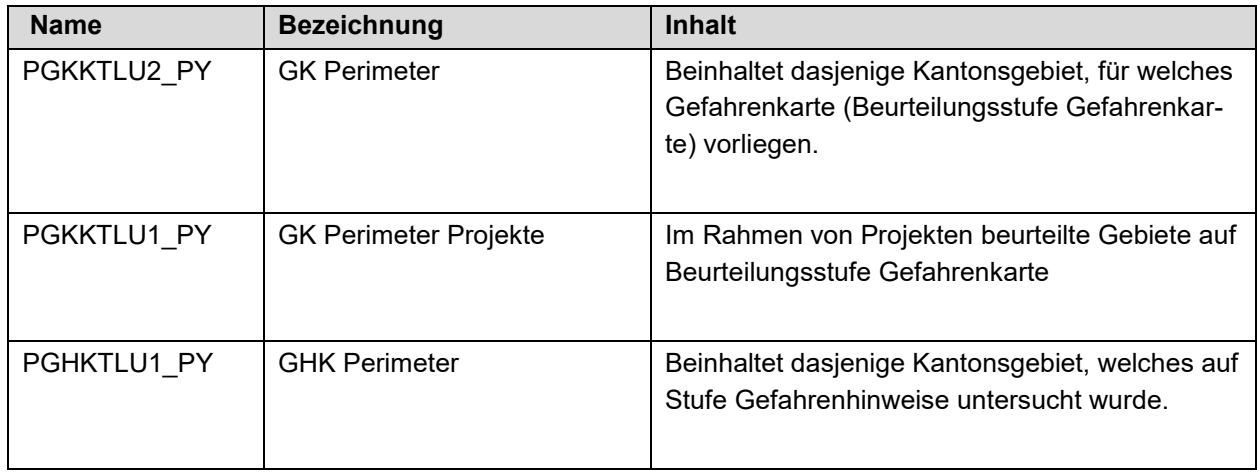

### **Hinweis**

Die Inhalte von PGKKTLU2\_PY und PGHKTLU1\_PY decken zusammen das gesamte Kantonsgebiet ab. PGKKTLU2\_PY und PGHKTLU1\_PY überlappen sich nicht. Für einen bestimmten Punkt gibt es somit entweder eine Gefahrenkarte oder eine Gefahrenhinweiskarte.

# <span id="page-31-0"></span>**5.3 Intensitätsbefunde**

Für sämtliche auf Stufe Gefahrenkarte beurteilten Flächen stehen folgende nach Hauptprozessen unterteilten Intensitätsbefunde zur Verfügung. Die Befunde sind nicht mehr nach Prozessquelle getrennt, sondern zusammengeführt.

Intensitätsbefunde zu Extremereignissen stehen nur für diejenigen Gebiete zur Verfügung, in denen auch eine Intensitätsabgrenzung vorliegt. Dies ist in den meisten Fällen nicht der Fall -> meistens liegen zu Extremereignissen nur qualitative Aussagen in Form von Umhüllenden vor (-> welche Gebiete betroffen sind. Diese Gebiete erscheinen dann lediglich in den Gefahrenkarten als Flächen mit einer gelb-weissen Schraffur)

*Objektkatalog Geometrie Polygon*

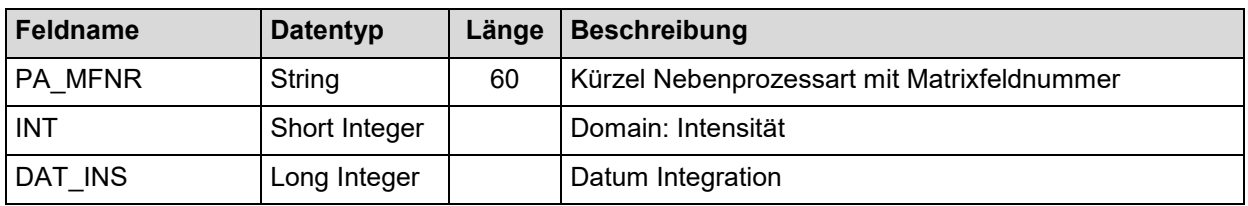

Objektkatalog gilt für alle Hauptprozesse und Wiederkehrperioden

# *Attribute*

### **PA\_MFNR**

Im Feld PA\_MFNR sind sämtliche auf der einzelnen Fläche auftretenden Kombinationen aus Nebenprozessart und Neunfelder-Diagramm-Nummer (Häufigkeits-Intensitätscode) aufgeführt:

*Beispiel: Hf:7,4,1,M:1 (auf dieser Flächen muss sehr selten mit: 1. Hochwasser fliessend starker, mittlerer und schwacher Intensität (ausgehend von unterschiedlichen Prozessquellen) sowie 2. mit Murgang schwacher Intensität gerechnet werden.*

### **INT**

Im Feld INT ist die massgebende Intensität angegeben. Wertebereich des Intensitätscodes [1..3]

- 1 schwache Intensität
- 2 mittlere Intensität
- 3 starke Intensität

### **DAT\_INS**

Datum des Berechnungszeitpunkts des Features.

| <b>Name</b>        | <b>Bezeichnung</b>                         | <b>Inhalt</b>                             |
|--------------------|--------------------------------------------|-------------------------------------------|
| <b>IKWKTLU1 PY</b> | Intensitäten Wasserprozesse<br>häufig      | Wasserprozesse -> häufiges Ereignis.      |
| <b>IKWKTLU2 PY</b> | Intensitäten Wasserprozesse<br>selten      | Wasserprozessen -> seltenes Ereignis      |
| <b>IKWKTLU3 PY</b> | Intensitäten Wasserprozesse<br>sehr selten | Wasserprozessen -> sehr seltenes Ereignis |
| <b>IKWKTLU4 PY</b> | Intensitäten Wasserprozesse<br><b>EHQ</b>  | Wasserprozessen -> Extremereignis         |
| <b>IKRKTLU1 PY</b> | Intensitäten Rutschprozesse<br>häufig      | Rutschprozessen -> häufiges Ereignis.     |
| <b>IKRKTLU2 PY</b> | Intensitäten Rutschprozesse<br>selten      | Rutschprozesse -> seltenes Ereignis       |
| <b>IKRKTLU3 PY</b> | Intensitäten Rutschprozesse<br>sehr selten | Rutschprozesse -> sehr seltenes Ereignis  |
| <b>IKRKTLU4 PY</b> | Intensitäten Rutschprozesse<br>permanent   | Rutschprozesse -> permanentes Ereignis    |
| IKSKTLU1_PY        | Intensitäten Sturzprozesse<br>häufig       | Sturzprozessen -> häufiges Ereignis.      |
| <b>IKSKTLU2 PY</b> | Intensitäten Sturzprozesse<br>selten       | Sturzprozesse -> seltenes Ereignis        |
| <b>IKSTLU3 PY</b>  | Intensitäten Sturzprozesse<br>sehr selten  | Sturzprozesse -> sehr seltenes Ereignis   |
| <b>IKLKTLU1 PY</b> | Intensitäten Rutschprozesse<br>häufig      | Lawinenprozessen -> häufiges Ereignis.    |
| IKLKTLU2_PY        | Intensitäten Rutschprozesse<br>selten      | Lawinenprozesse -> seltenes Ereignis      |
| <b>IKLTLU3 PY</b>  | Intensitäten Rutschprozesse<br>sehr selten | Lawinenprozesse -> sehr seltenes Ereignis |

*Liste der Feature Classen mit synoptischen Intensitätsbefunden*

# <span id="page-33-0"></span>**5.4 Fliesstiefenbefunde**

Fliesstiefenbefunde bilden immer eine Präzisierung der Intensitätsbefunde und kommen dementsprechend nur zusammen mit diesen vor. Es stehen nicht für alle überflutungsgefährdeten Gebiete Fliesstiefeninformationen in genügendem Detaillierungsgrad zur Verfügung. Schwerpunktmässig beschränkt sich die Fliesstiefenabgrenzung (und damit einhergehende Modellierung) auf die grösseren Talflusssysteme.

Die Befunde sind nicht mehr nach Prozessquelle getrennt, sondern zusammengeführt.

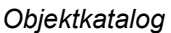

*Objektkatalog Geometrie Polygon*

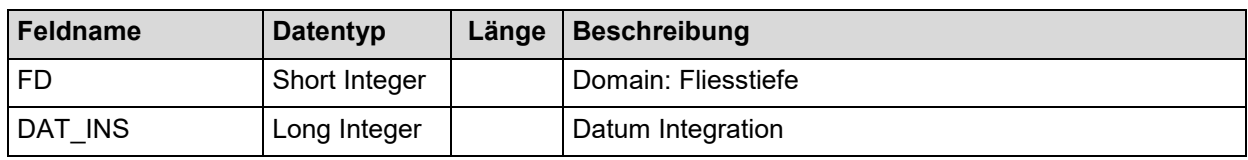

Objektkatalog gilt für alle Wiederkehrperioden

#### *Attribute*

#### **FD**

Im Feld FD ist die massgebende Fliesstiefe codiert. Wertebereich der Fliesstiefencodes [1..7]

- 1 1 25 cm
- $2^{2}$   $26 50$  cm
- 3 51 75 cm
- 4 76 100 cm
- 5 101 150 cm
- 6 151 200 cm
- $7 > 200$  cm

### **DAT\_INS**

Datum des Berechnungszeitpunkts des Features.

*Liste der Feature Classen mit den synoptischen Intensitätsbefunden*

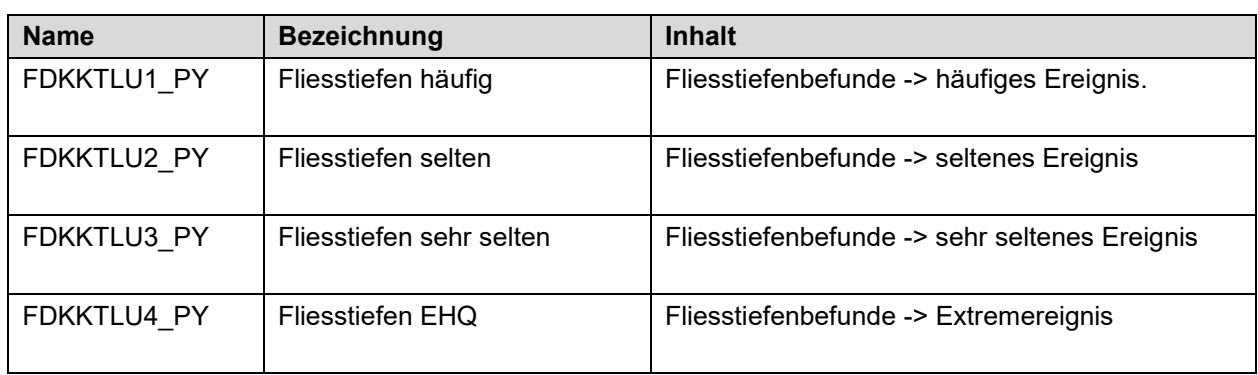

## <span id="page-34-0"></span>**5.5 Gefahrenstufen Hauptprozesse**

Für jede Hauptprozessart (gemäss Kapitel 4) werden innerhalb des Gefahrenkartenperimeters die massgebenden Gefahrenstufen hergeleitet. Diese entstehen durch den Verschnitt der Intensitätskarten und bilden die Grundlage für die Prozessgefahrenkarten.

*Objektkatalog Geometrie Polygon*

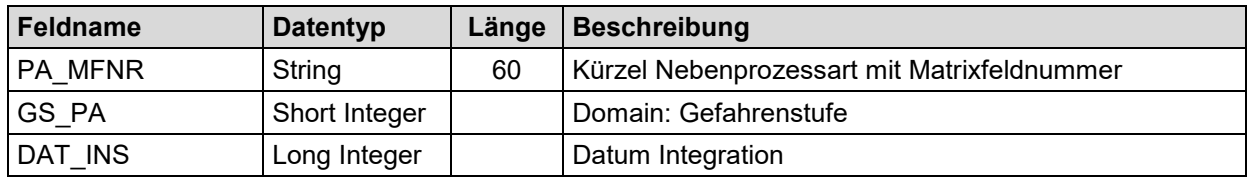

Objektkatalog gilt für alle Hauptprozesse

#### *Attribute*

#### **PA\_MFNR**

Im Feld PA\_MFNR sind sämtliche auf der einzelnen Fläche auftretenden Kombinationen aus Nebenprozessart und Matrixfeldnummer (Häufigkeits-Intensitätscode) aufgeführt:

*Beispiel: Bs:4,Ss:3,2 (auf dieser Flächen muss häufig und selten mit Steinschlag schwacher Intensität sowie sehr selten mit Blockschlag mittlerer Intensität gerechnet werden).*

#### **GS\_PA**

Im Feld GS PA ist die massgebende Gefahrenstufe codiert. Wertebereich des Gefahrenstufencodes [1..4]

- 1 geringe Gefährdung
- 2 mittlere Gefährdung
- 3 erhebliche Gefährdung
- 4 Restgefährdung

Bei der Bestimmung der massgebenden Gefahrenstufe aus der Matrixfeldnummer gilt folgende Zuordnung (**rot**: GS\_PA = 3; **blau**: GS\_PA = 2; **gelb**: GS\_PA = 1):

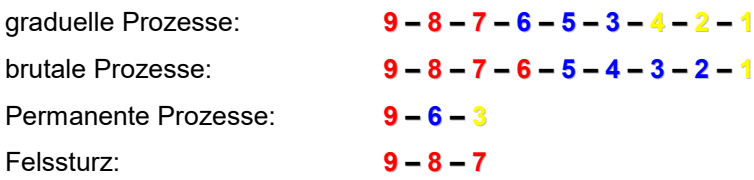

#### **DAT\_INS**

Datum des Berechnungszeitpunkts des Features.

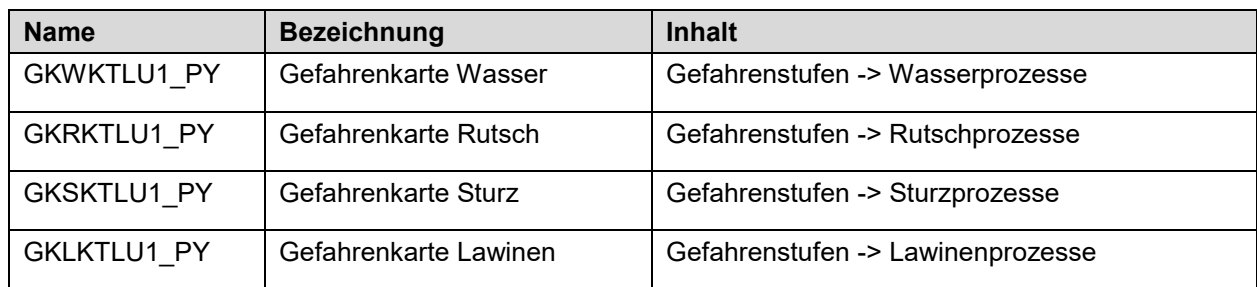

*Liste der Feature Class mit den Prozessgefahrenstufen*

# <span id="page-35-0"></span>**5.6 Synoptische Gefahrenstufen**

Die synoptischen Gefahrenstufen entstehen durch den Verschnitt der Gefahrenstufen pro Hauptprozess und bilden die Grundlage für die synoptische Gefahrenkarte. Diese zeigt innerhalb des Gefahrenkartenperimeters, welche Gebiete gefährdet sind und welche nicht. Die Inhalte der Felder GS\_W, GS\_R, GS\_S und GS\_L geben Aufschluss mit welcher Gefahrenstufe die einzelnen Hauptprozesse auf einer Fläche auftreten.

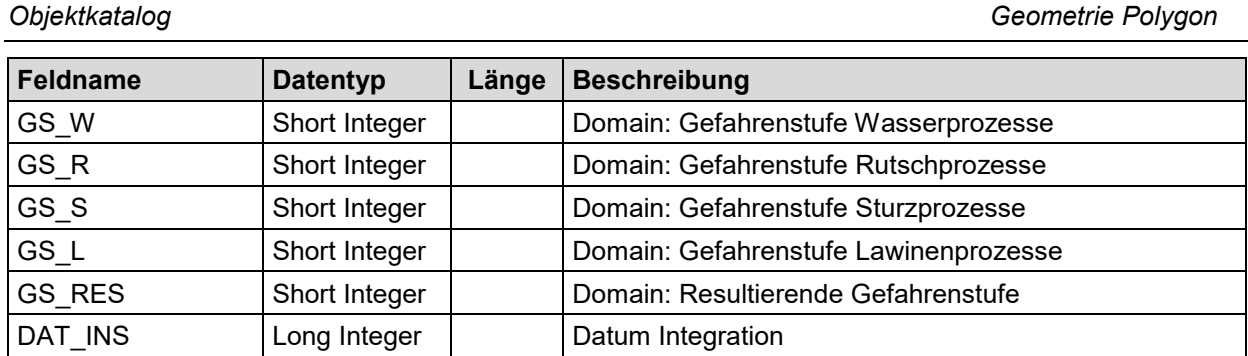

#### *Attribute*

#### **GS\_W, GS\_R, GS\_S und GS\_L**

In den Feldern GS\_x sind die Gefahrenstufen der einzelnen Hauptprozesse codiert. Wertebereich des Gefahrenstufencodes [1..4]

- 1 geringe Gefährdung
- 2 mittlere Gefährdung
- 3 erhebliche Gefährdung
- 4 Restgefährdung

#### **GS\_RES**

Im Feld GS\_RES ist die resultierende Gefahrenstufe codiert. Wertebereich des Gefahrenstufencodes [1..4]

- 1 geringe Gefährdung
- 2 mittlere Gefährdung
- 3 erhebliche Gefährdung
- 4 Restgefährdung

#### **DAT\_INS**

Datum des Berechnungszeitpunkts des Features.

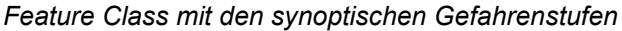

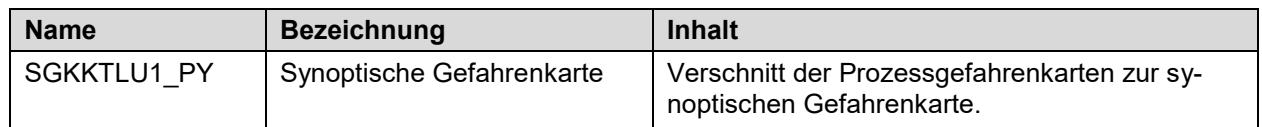

# <span id="page-36-0"></span>**5.7 Gefahrenhinweise**

Weißen auf grober Stufe auf eine mögliche Gefährdung hin. Flächen ohne Befunde (weisse Flächen) sind nicht zwingend ungefährdet.

*Objektkatalog Geometrie Polygon*

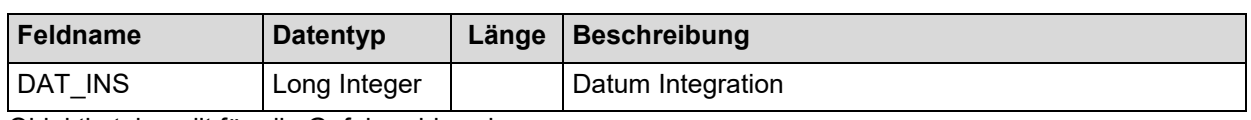

Objektkatalog gilt für alle Gefahrenhinweisprozesse

*Attribute*

#### **DAT\_INS**

Datum des Berechnungszeitpunkts des Features.

*Liste der Feature Class mit den Gefahrenhinweisbefunden*

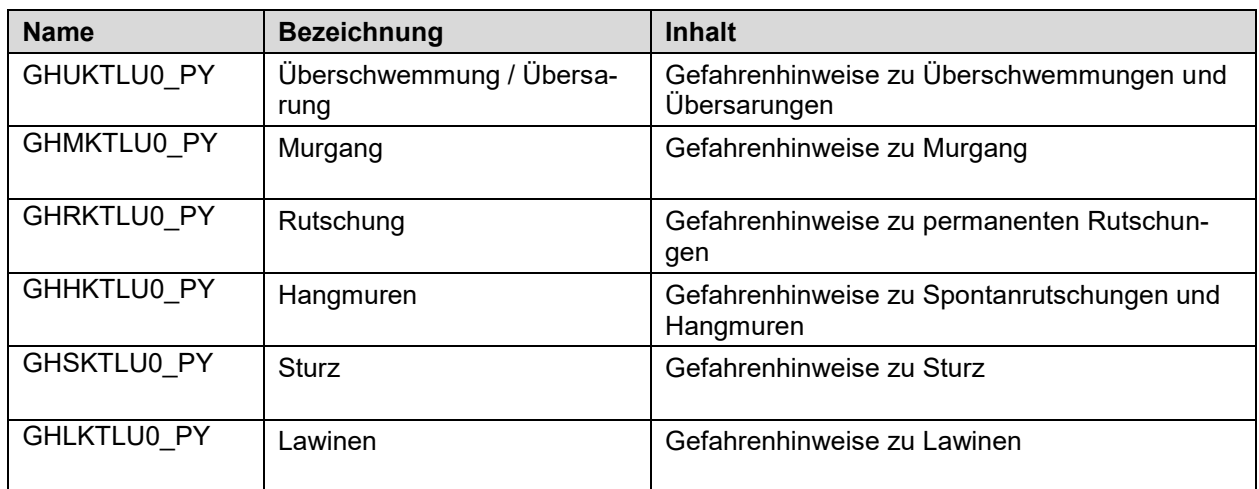

# <span id="page-37-0"></span>**5.8 Schutzdefizite**

Innerhalb des Gefahrenkartenperimeters werden Gebiete mit Schutzdefiziten dargestellt.

Schutzdefizite können bei Flächen (Siedlungsgebiete usw.), bei Linienobjekten (Strassen, Verkehrswege usw.) sowie bei Punktobjekten (Sonderobjekte, Gebäude ausserhalb Bauzonen usw.) auftreten. Entsprechend müssen Schutzdefizite mit Flächen-, Linien und/oder Punktlayer erfasst werden. Allenfalls können Linien- und Punktlayer in Flächenlayer überführt werden (Pufferungen, Verschnitt zu einem einzigen Flächenlayer).

Für jedes zu bearbeitende Gebiet (in der Regel Gemeinde) wird für den Gefahrenkartenperimeter eine Schutzdefizitkarte erstellt, welche alle Prozessarten berücksichtigt und sich aus den drei Geometrien Flächen, Linien und Punkte zusammensetzt.

*Objektkatalog (*gilt für alle Feature Class mit synoptischen Intensitätsbefunden) *Geometrie Polygon*

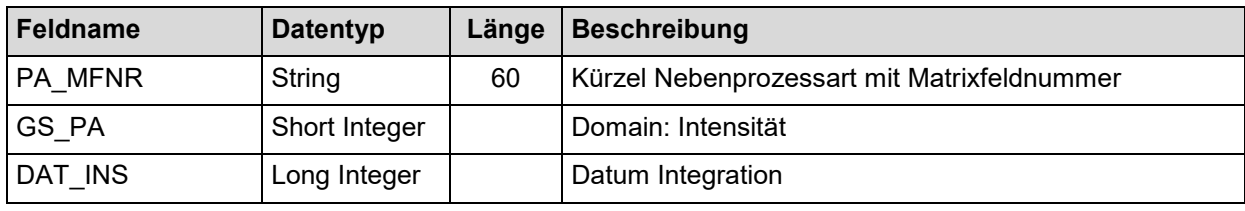

#### *Attribute*

#### **PA\_MFNR**

Im Feld PA\_MFNR sind sämtliche auf der einzelnen Fläche auftretenden Kombinationen aus Nebenprozessart und Matrixfeldnummer (Häufigkeits-Intensitätscode) aufgeführt:

*Beispiel: Hf:7,4,1,M:1 (auf dieser Flächen muss sehr selten mit: 1. Hochwasser fliessend starker, mittlerer und schwacher Intensität (ausgehend von unterschiedlichen Prozessquellen) sowie 2. mit Murgang schwacher Intensität gerechnet werden.*

# **GS\_PA**

Im Feld GS PA ist die massgebende Gefahrenstufe codiert. Wertebereich des Gefahrenstufencodes [1..4]

- 1 geringe Gefährdung
- 2 mittlere Gefährdung
- 3 erhebliche Gefährdung
- 4 Restgefährdung

#### **DAT\_INS**

Datum des Berechnungszeitpunkts des Features.

*Feature Class mit den Schutzdefiziten*

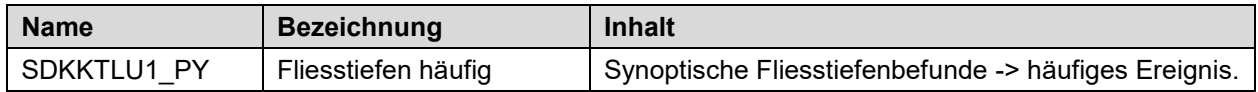

# <span id="page-38-0"></span>6 Darstellungsmodell

Unter dem folgenden Link können Layer-, Symbol- und Planvorlagen (.style .lyr und .mxt) zu den einzelnen Produkten heruntergeladen werden:

[Vorlagen zum Darstellungsmodell](style)

#### <span id="page-38-1"></span>**6.1 Intensitätskarten**

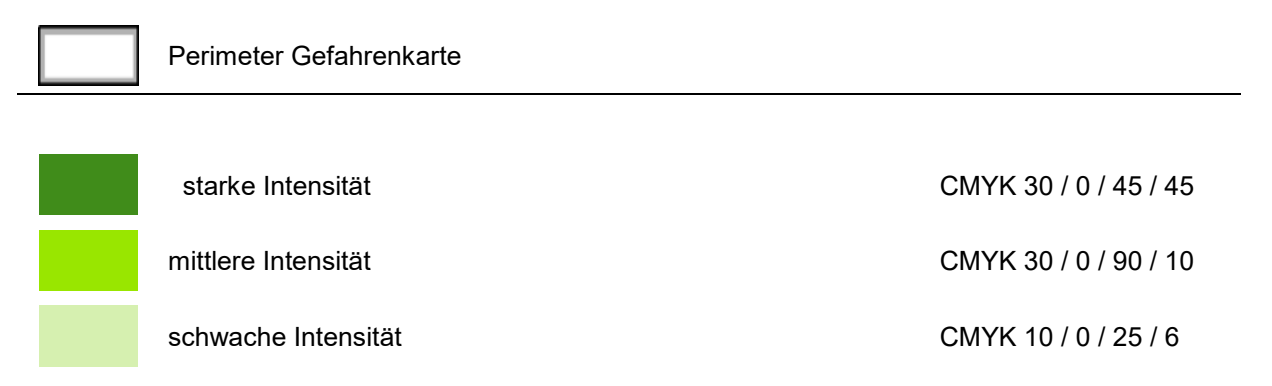

### <span id="page-38-2"></span>**6.2 Fliesstiefenkarte**

Perimeter Gefahrenkarte

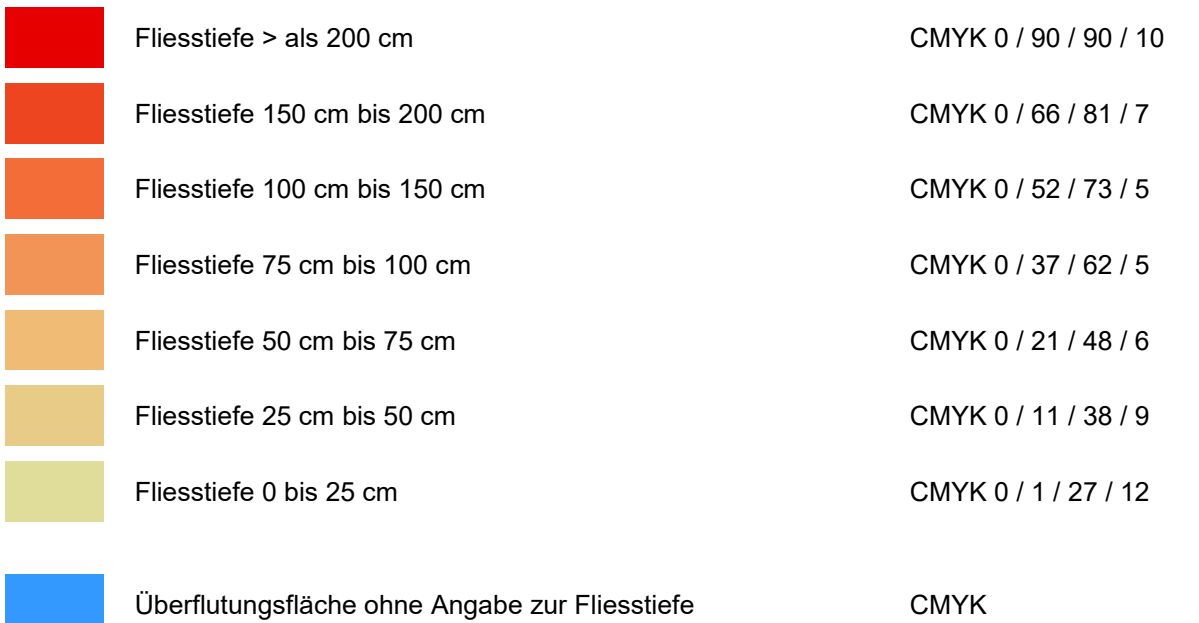

### <span id="page-39-0"></span>**6.3 Gefahrenkarten**

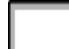

## **Perimeter Gefahrenkarte**

#### **Gefahrenstufen**

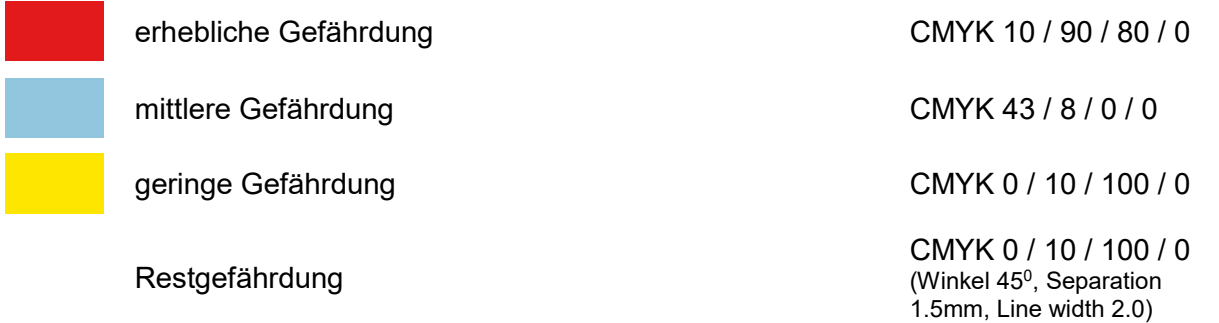

#### **Gefahrenhinweise**

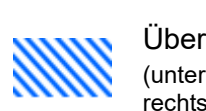

Überflutungs- und Übersarungsprozesse (unterbrochene Schraffur, keine Randlinie, oben links nach unten rechts)

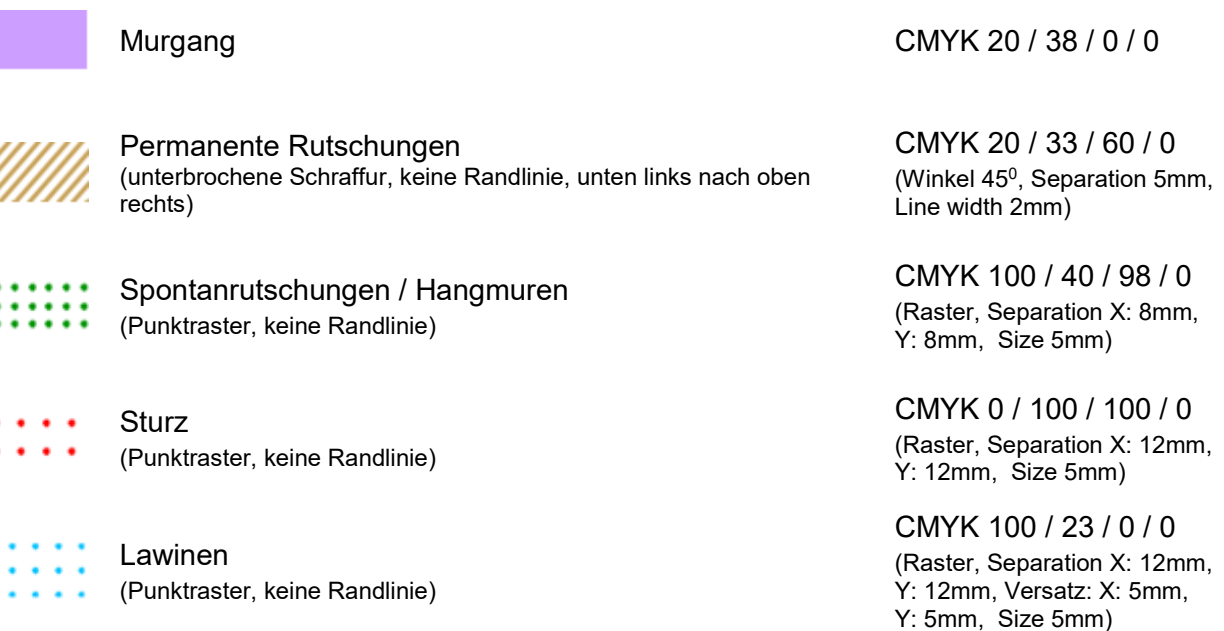

Zusätzlich zur obenstehenden allgemeinen Beschriftungen der Gefahrenstufen sind jeweils die massgebenden 9-Felderdiagramme – und nur diese – in der Legende darzustellen.

Auf dem Plan sind die gefährdeten Bereiche ergänzend zur Farbe mit dem Kürzel der/den Nebenprozessart/en und der/den Feldnummer/n gemäss 9-Felder-Diagramm zu beschriften. In der Legende sind die verwendeten Labels zu erklären:

**pR:6,Hm:5** Labels (schwarz, Arial 9Pkt.)

CMYK 100 / 56 / 0 / 0 (Winkel 135<sup>0</sup>, Separation 5mm, Line width 2mm)

Auf der Prozessgefahrenkarte Wasser können optional folgende Symbole zusätzlich dargestellt werden

#### **Optionale Elemente**

 Hangwasser Wasseraustritte aus den Gewässern und Fliessrichtung in den Überschwemmungsbereichen (rot, Strichdicke 2 ¼ Pkt.)

#### <span id="page-40-0"></span>**6.4 Schutzdefizitkarte**

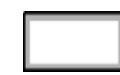

Perimeter Gefahrenkarte

#### **Schuztdefizite**

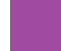

**Objekte mit Schutzdefizit CMYK 37 / 70 / 37 / 0**

# **Anhang A: Liste der abgegebenen Grundlagendaten**

# **Anhang B: Datenmodell Datentransfer**

# **Anhang C: Datenmodell der Basisdaten**

# **Anhang D: Datenmodell der Produkte**